Junio de 2008

A" o 01- N<sup>T</sup> Mero 06

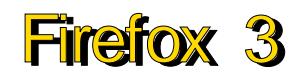

Descubre las nuevas caractersticas que ofrece este navegador<br>de Mozilla.

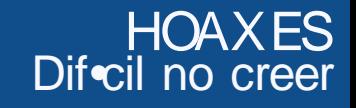

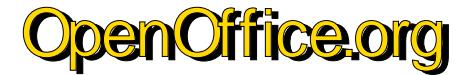

Una excelente alternativa a Office de Microsoft.

Editando un video<br>con MEncoder

http://tux2k.cuautitlan2.unam.mx/informatica/

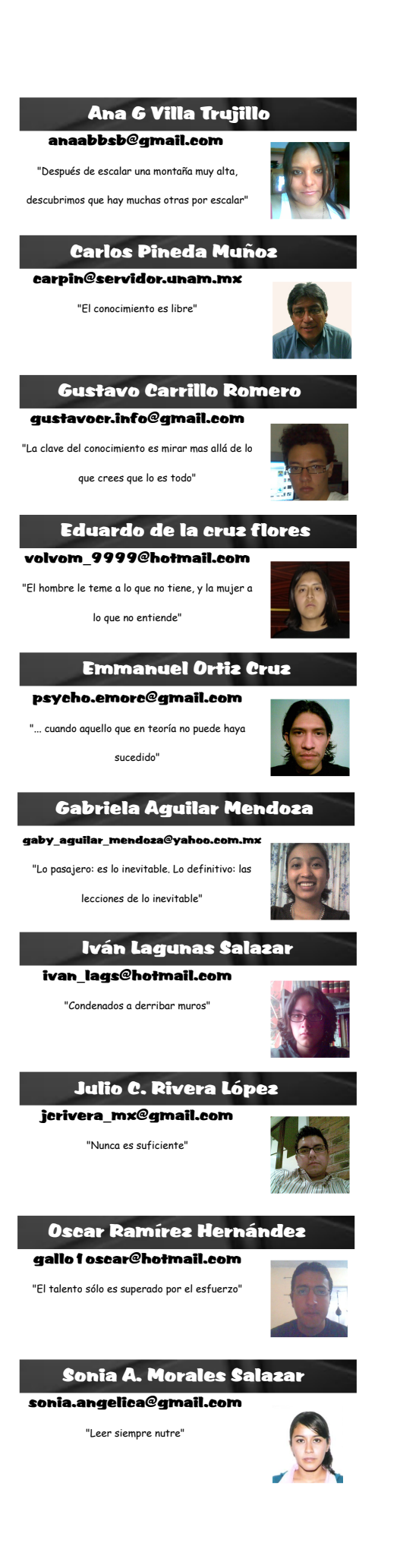

## EDITORIAL

*Ha pasado ya medio año desde que iniciamos este proyecto y nos mantenemos con las mismas ganas con las que iniciamos, a pesar de que ya estamos en vacaciones seguimos trabajando duro para poder llevar hasta ustedes el deseo de lograr un cambio que trascienda en la carrera de informática, pero no podemos hacerlo solos por eso es muy importante que ustedes también se involucren ya sea mandando sus dudas o comentarios por medio de nuestro sitio web o contactar directamente a alguien de nuestro equipo de trabajo, por medio de sus correos electrónicos, que sin duda estarán dispuestos a resolver sus dudas y escuchar su opiniones.*

*Este mes nos enfocamos a un tema que ya es muy cotidiano oírlo, pero ¿Realmente sabemos de qué tratan las bases de datos?, en una época donde el manejo de la información lo es todo, no podemos dejar de lado lo referente al almacenamiento, la obtención, la gestión, y la manipulación de ésta, por tal motivo este número lo dedicamos a las bases de datos, esperando como siempre sea de su agrado.*

#### equipo despertarun

37 20 . . " n " ' . ŠE -

 $3: 2 \times 10^{-4}$  n, for  $fCF$   $(25f - 10)$   $-10f$   $5.12f$ ŽORY81 4RC89 @6FIM @F9G

'‰Žf < • " ' f ކ• CFFŠ fŒ™ ŽOR-B4..D9O = @ ' FI > @

45 " . " Œ " Ž . . . 4 + '

,,‡f,,• – ) —"' Œ f"~' ∈~•~∈ f• r' ' ∉~' ŽOR.I GAJC€4FF=@•CA9FC

49 • G64F • 4A' F9M† 9FBÀB89M fAA4BI9@ FHAM€FIM

58  $f_*$   $\uparrow$   $\alpha$   $\uparrow$   $\circ$   $\uparrow$   $\uparrow$   $\uparrow$   $\circ$   $\alpha$   $\downarrow$   $f$   $\circ$   $\uparrow$   $\uparrow$ ŽOFR GAF · 4A'F9Mt 9FBAB89M

 $5<$   $\frac{z_{f0}e_{m,f0}+e_{f0}e_{m}}{z_{CIR.45F90}+1.4F(9B0)}$ 

64 <sup>†•</sup> ~-*f* P, ‡r€\$Œ € ff•

Frarfhodh shuhafldt xh kd who | gr xq frp sd hur ghod f duhud f r q  $Qax$ { 1

Ghvf xeuh srut x• sdud xqd hp s uhvd hv ylvdohoxvr gho Vr ivz duh1

Xq Iqvhuhvdqvh glvsrvlvlyr txh yd p % do % gh or fr gyhaf Ir add

Frqrfhghodvdsolfdflrqhvtxh νιαgu‰hννα yhul™q gh Xexqwx/ hvshf Idop hqvh sdud or v P LGv1

\ ghvsx• v ghoj udq g"d \*Gr z qor dg Gd| \* 111 d glvi u volu1

Xq yldrh ghvgh vxv lqlf Ir v kdwd  $\alpha$  t xh hyshuduhp r v hq  $\alpha$  v su<sup>T</sup>VIprvdrv1

Vhj xượp hayh do xạd yh} txlvlw.hkdfhuor qrBfrqrfh xqd exhqd r sf IT01

<sup>1</sup>Fra<sup>T</sup> Thor \$ ar hy xad vip soh vxlwhrilp % out d1

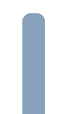

P dod vxhu/n/B, uhj dorvB|d qr v/n ghiny haj d' du f khf d hww v qhvdomv1

<span id="page-3-0"></span>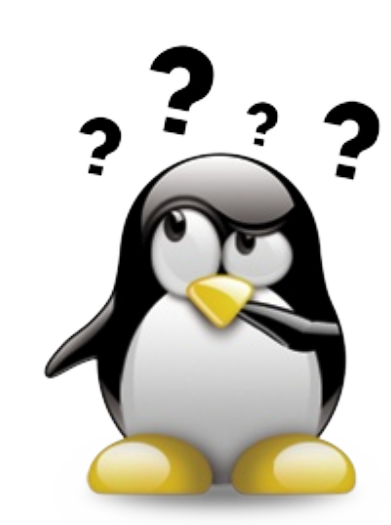

# ¿Por qué uso **Linux**?

Por: Ortiz Cruz Emmanuel

I uchas veces a los usuarios de Linux nos ha tocado la difícil tarea de convencer a un amigo, compañero o simple conocido para que use el sistema operativo del pingüino y vaya que es una tarea difícil.

Hace tiempo un amigo me pidió que instalara Windows en su computadora ya que un virus se había metido a su sistema y era necesario formatear el disco duro para deshacerse de ese molesto intruso, como es mi costumbre le sugerí que ya no instalara Windows y en su lugar instalara Linux, específicamente la distribución Debian la cual uso, después de muchas pláticas y discusiones sobre cual era el mejor sistema logré convencerlo de que lo instalara, claro manteniendo Windows como sistema por defecto.

Al cabo de unos días le pregunté qué le había parecido utilizar su nuevo sistema, a lo que respondió que le había dado la impresión de que era lo mismo que Windows y que las diferencias que existen entre ambos sistemas sólo las podría ver un informático como yo y que al final no sabia que ventajas ofrecía, esa respuesta hizo que me planteara esa pregunta que encabeza este artículo: ¿Por qué uso Linux?.

A mi parecer esa pregunta tiene un sinfín de respuestas pero no todas se enfocan al usuario final al que no le interesan esas cosas de filosofías o de códigos de ética, que no sabe lo que es un "código fuente" ni le interesa modificar software a sus necesidades, a la mayoría de este tipo de usuarios sólo le importa contar con un procesador de textos y un reproductor donde puedan ver sus videos y escuchar su música, entonces ¿Qué les puede ofrecer Linux a ellos?.

Mi primera experiencia con Linux fue en el año 2006 con una versión de Mandriva, en ese entonces yo estaba totalmente acostumbrado a usar Windows y decidí probar Linux sólo como curiosidad no porque realmente me interesara cambiar mi sistema operativo, aunque esa primera experiencia fue mala, desde el principio pude comprobar muchas de las ventajas de usar Linux, pero bueno vayamos al grano,

Cuando estaba en Windows me cansé de pelear con esos molestos "intrusos" informáticos que más de una vez me hicieron perder valiosa información y horas o incluso días de trabajo, si bien Linux no está exento de ellos, la propia naturaleza del sistema ofrece esa seguridad para nuestra información, es reconfortante para alguien como usuario saber que pueden existir gran cantidad de usuarios en una computadora y ninguno de ellos puede acceder a los archivos

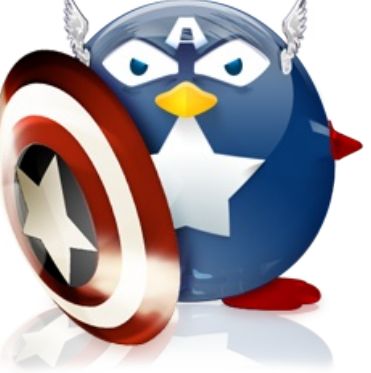

permite, saber que podemos navegar por Internet sin estar pensando que en cualquier momento un espía podrá entrar a nuestro sistema es reconfortante.

¿A cuántos no nos ha pasado que nos tenemos que pelear con Windows? que porque se apago o misteriosamente se reinició y muchas de las veces no sabemos qué es lo que pasa y tenemos que gastar algunas veces cierta cantidad de dinero para que alguien que "realmente sabe" te ayude aunque en realidad no sea grave lo que está pasando, la estabilidad de Windows no es equiparable a la Linux.

Con Linux tienes la certidumbre de saber que no podrás hacer nada que afecte al sistema porque si no posees la "contraseña mágica " simplemente no tendrás acceso a esos archivos importantes que hacen el sistema funcionar, y si la tienes lo que haces es sobre tú riesgo y sabes que si algo haces mal es tu culpa y no obra del espíritu santo.

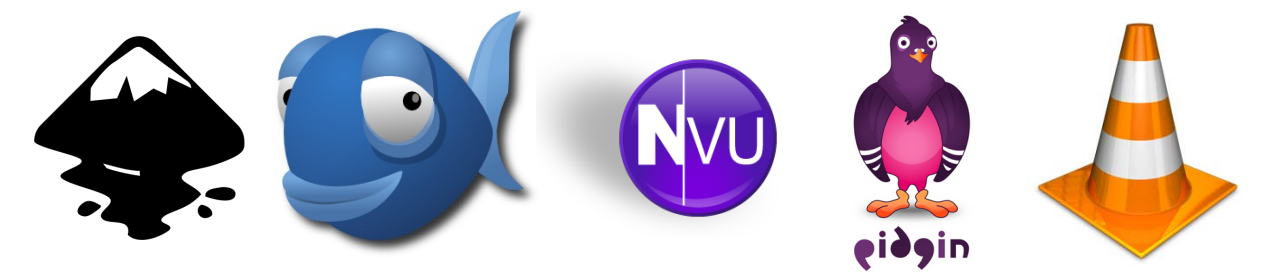

Otra de las razones por la que utilizo Linux es la gran cantidad de aplicaciones que están disponibles, existen para todo tipo y por cada aplicación comercial existen tres, cuatro o incluso 10 que hacen algo equivalente, es cierto algunas son muy pobres, muy sencillas o que no cumplen exactamente con lo que haría una aplicación comercial pero también existen dos o tres que en conjunto la pueden cubrir y te ahorran cientos o incluso miles de pesos en licencias pero no sólo eso, existen aplicaciones que son mucho mejores que las que existen en el lado comercial y tienes la tranquilidad de saber que la puedes descargar, instalar, regalar o incluso vender sin caer en la piratería, la libertad que se tiene de elegir un sinfín de software sin preocuparte por espías o código malicioso porque cientos o miles de personas aportaron algo a él y lo han probado y corregido ante cualquier fallo de funcionamiento o seguridad da un beneficio extra sin igual.

Ya hable de las aplicaciones y las grandes alternativas que existen, pero la diversidad no sólo es de aplicaciones, existen también las llamadas distribuciones o distros que nos permiten escoger variantes de Linux que están enfocadas a tareas especificas, por ejemplo podemos tener Ubuntu o Mandriva como sistema de escritorio, !ah¡ pero yo soy un diseñador gráfico entonces puedo instalar Ubuntu Studio, o soy músico existe Musix, distro destinada a ese fin o puedo instalar Debian o Fedora en una máquina destinada a ser un servidor, la cantidad de opciones que ofrece Linux es muy amplia.

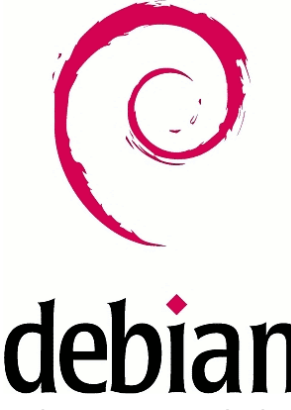

Una de las características que a mi parecer fue importante y decisiva para que yo escogiera Linux es la personalización, en Windows me cansé de tratar que mi escritorio se viera de una forma diferente al de los demás, siempre me ha gustado hacer cosas diferentes y esa oportunidad que da Linux de personalizarlo a tu antojo, de pasar de un escritorio simple a un elegante o extravagante es grandioso para cualquiera, pero no sólo el escritorio también las aplicaciones, tan sólo con editar simples archivos de texto podemos editar los menús o la apariencia total, se que en Windows también se puede hacer pero no sabemos como lo hace y muchas veces debemos tener conocimientos de programación para Windows lo podemos hacer, igual que en Linux, pero ¿qué pasa si alguno de ellos no nos gusta? Tenemos que buscar un tema que nos agrade, en cambio en Linux tenemos a nuestra disposición todas esa imágenes que forman los iconos para sólo editar el que nos desagrade o sustituirlo por otro, bueno pero ¿qué pasa con aquellos que no saben cambiar el tema? No a todos nos gusta el color plata, el azul u olivo, también se que se pueden instalar programas que cambian totalmente la apariencia de windows pero a mi parecer no se puede comparar instalar un programa de cientos de MB a un archivo comprimido de máximo 3 MB, y podemos descargar dos, tres o los que deseemos para unirlos en uno sólo y tener uno personalizado, para hacer esto no se deben

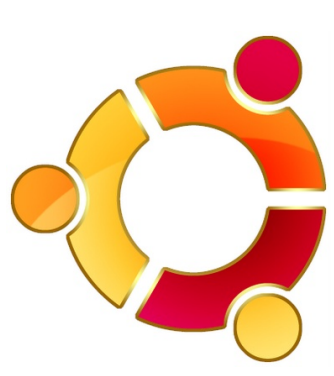

tener conocimientos de programación sólo tiempo y paciencia para hacerlo.

Por último quiero mencionar eso que hace a Linux diferente, es libre y no por ser libre debe ser gratis aunque puede serlo, ¿Se han preguntado cuanto pagarían por tener instalado Windows en 10 computadoras?, tal vez no y tal vez no les interesa, pero como informático tengo esa idea clara de decir no a la piratería, obviamente si no nos cachan no pasa nada pero ¿y si sí?, ¿para qué arriesgarnos a tener una multa o poder ir a la cárcel?, Linux se distribuye tanto gratis como comercialmente, así como existen empresas como Canonical que regala los CDs de Ubuntu también existen Red Hat o Novell que los comercializan, la mayoría nos da la posibilidad de descargarlos de Internet y eso no para todos es gratis, pero teniendo en nuestro poder ese CD o DVD con Linux podemos hace con él lo que queramos, regalarlo, rentarlo, quemarlo o venderlo y no pasa nada, podemos instalarlo en dos, cinco, cien o mil computadoras y la licencia lo permite, con Windows debemos adquirir licencias que no son nada baratas y estamos pagando sólo la licencia del sistema operativo, si queremos instalar aplicaciones no podemos tener acceso a miles de ellas esperando para ser descargadas sin pagar un solo centavo por ellas.

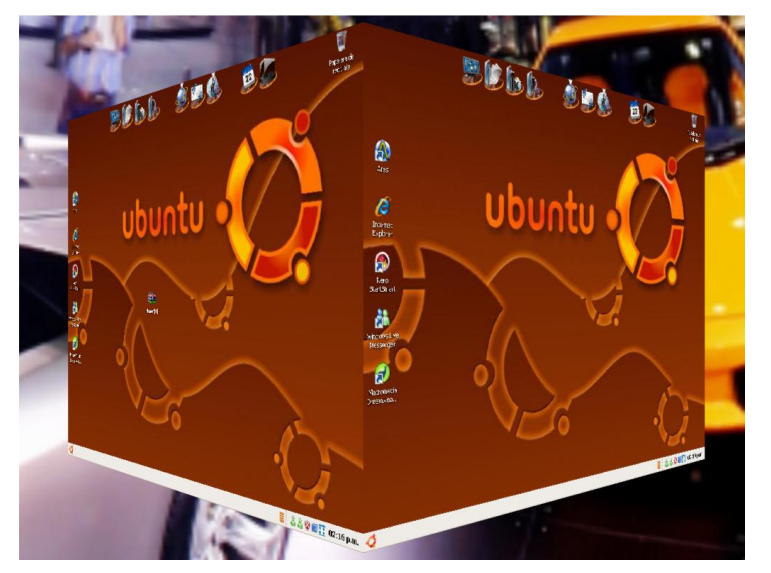

La decisión de cambiarse a Linux es de ustedes y nadie puede obligarlos a hacerlos pero vale la pena intentarlo, me he enfocado a Windows solamente porque es el sistema más utilizado y tal vez me puedan decir que Mac OS también es estable y seguro, y estoy totalmente de acuerdo pero no existe gran variedad de software ni varias de las ventajas que mencioné, estas razones que expongo son las que hacen que yo lo use y están enfocadas hacia un usuario normal y no son las únicas que existen, puedo

explicarlas desde el punto de vista de un informático, de un diseñador gráfico, de un arquitecto o un biólogo, Linux ofrece ventajas y posibilidades para todos, no digo que no se debe utilizar Windows quien quiera y tenga posibilidad de hacerlo de una forma legal puede hacerlo y si no también, muchas veces es necesario utilizarlo porque existen determinadas ocasiones en que se depende mucho de las aplicaciones que sólo se ejecutan sobre Windows y no hay de otra, podemos inclinarlos de un lado o hacía otro pero nunca está de más intentar cosas nuevas, no tenemos por qué caer en la piratería teniendo Linux como alternativa.

<span id="page-6-0"></span>••••••••••••••••••••••••••••••••••••••••••

# ¿Por qué deben emplear Software las PyMEs?

A ctualmente el uso de software para todo tipo de empresa es vital para su permanencia en el mercado, ya que gracias al uso del software, las empresas tienden a ser más productivas, competitivas y novedosas.

Es por eso que se recomienda que cada empresa u organización aparte de contar con los programas básicos, ya sea en entornos y/o plataformas que ya conocemos (Windows, MacOS, Linux, etc.), tiene que existir un software en específico que ayude a la empresa u organización a desempeñar mejor su labor, por ejemplo el uso de software que sirva para la facturación y la gestión de comercios, este es el software para las PyMEs (Pequeñas y medianas empresas), ¿por qué sólo las pequeñas y medianas empresas y no las grandes empresas?, simple, ya que su funcionalidad y desempeño cubren sólo un entorno de trabajo en particular y en sólo un entorno geográfico, mientras que las grandes empresas suelen usar módulos mucho más sofisticados y caros, que les facilitarán su trabajo y que además cuentan con el capital suficiente para obtener dicho software ya predestinado para las empresas grandes, sin embargo en estos tiempos el uso de software para las PyMEs , se ha ido comercializando y dando a conocer más, y por lo tanto se han obtenido diariamente dichos softwares para que estas empresas puedan sobresalir y desempeñar mejor su trabajo, así mismo para poder crecer y evolucionar a empresas grandes, sólidas y sofisticadas.

Tal es el caso de InterTPV, más que nada este software puede ser usado en cualquier entorno de comercio (PyMEs).

Este software cumple con los siguientes objetivos:

• Es un completo programa de facturación y gestión para comercios.

Realiza fácilmente y al instante tickets, presupuestos y facturas.

Además se tiene que mencionar que dicho software tiene características que lo diferencian de otros softwares ya existentes.

### Características del software

• La gestión de ventas: tickets, facturas, presupuestos, recibos, agrupación y paso entre documentos.

• La gestión de compras: pedidos y facturas de compra. Así mismo la generación automática de pedidos en función de los artículos bajo mínimos (minoritarios).

• La sencillez y usabilidad: preparado para lector de código de barras, apertura automática del cajón, teclas de acceso rápido y visibilidad de las mismas.

• Control de almacén.

• Cierre de caja diario, desglosado en efectivo, tarjeta, pendiente de pago, etc.

• Cobros mixtos efectivo-tarieta.

• Impresión de etiquetas propias, simples y dobles totalmente configurables para cada formato.

• Múltiples dependientes, personalizando totalmente los módulos y la información a la que pueden acceder y modificar.

• Preparado para trabajar en red desde varios puestos simultáneamente.

• Impresión totalmente personalizable del ticket, inclusive con el logotipo de la empresa

- Múltiples informes y estadísticas.
- Cierres parciales y totales.
- La posibilidad de trabajar mediante pantalla normal o desde una pantalla táctil a elección.

Así mismo dicho software tiene un precio comercial el cual es el siguiente:

• Precio del programa: 80,00 € (equivalente a los \$800 mexicanos aproximadamente).

Así también se da la existencia de otros softwares, que sirven a la PyMEs, al desempeño de su labor de una manera óptima y actualizada completamente (tal es el caso, de restaurantes, taxis, constructoras y demás entornos de trabajo que cotidianamente se cree que no existe software que pueda llevar a cabo dichas acciones.)

Es por eso que en resumen, referentemente al uso de la Tecnología de Información podemos comentar que es una herramienta de la ciencia de la Informática que es capaz de realizar tareas como almacenar, procesar y trasformar datos de las actividades operativas de las empresas (ya sean las PyMEs o las grandes empresas), mediante el uso de equipo de cómputo; es importante comentar que día con día el precio de las computadoras ya está al alcance de la mayoría de las empresas, por lo cual casi todas las empresas que se forman tienen acceso al uso de software especifico (comercial o libre), que les sirva para desempeñar mejor su trabajo, desarrollar una mejor producción y llegar al objetivo que se han formado desde el surgimiento de la organización o empresa.

Es por eso que se dan recomendaciones de implementación de softwares en las empresas (principalmente en las PyMEs, ya que son las que van empezando a evolucionar y tienen que empezar a tener conocimiento sobre el uso de las tecnologías de la información)

1. Se tiene que identificar el área de la empresa. Por lo general puede ser que esta sección de la empresa necesite una mejora o no se tiene información precisa sobre su desempeño, por lo cual se establecerán las necesidades generales de la empresa que tendrán que ser satisfechas.

2. Establecer claramente los Objetivos. Cada área de la empresa debe contar con objetivos bien específicos y en relación directa con el objetivo general de la organización. Si ya fueron establecidos claramente, nos deben dar la pauta para establecer la forma de medirlos y los requerimientos de información necesarios.

3. Determinar el presupuesto disponible para el proyecto. Es necesario tener la visión de invertir en tecnología (software), lo cual establecerá el mejor control y mejores decisiones empresariales a futuro.

4. Seleccionar al mejor proveedor. ¿Compra o desarrollo? Es necesario que se investigue con proveedores de servicios informáticos en internet, con otras empresas, con amigos empresarios del mismo ramo e incluso de diferentes, en busca de opciones y posibilidades de compra de sistemas de información (en este caso para que sea implantado en las PyMEs).

5. Sensibilizar al personal. Es necesario que todo el personal se identifique con el proceso de cambio, que forme parte de él, que conozca los beneficios y también el trabajo que representa. Que reciban capacitación sobre el uso y dar a conocer claramente los resultados a obtener del proceso.

6. Duración del Proyecto. Establecer un periodo de tiempo adecuado para la puesta en marcha del nuevo sistema de información. Esto da como resultado un plan de trabajo claro y preciso de todas las actividades necesarias para llevar a cabo el proceso de implantación.

7. Revisar el cumplimiento de los objetivos planteados al inicio del proyecto para controlar y retroalimentar el proceso de cambio.

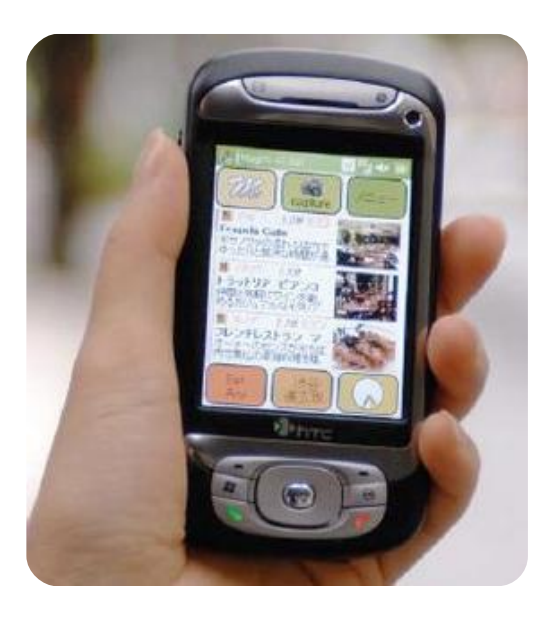

Especifico todo esto ya que en nuestro país la mayoría de las PyMEs en México carecen por completo de las aplicaciones y el uso de estas tecnologías disponibles. Es por ello que se tiene una opción atractiva para las empresas que no tengan mucho presupuesto o que desconozcan del tema (el uso del software en las PyMEs), de acercarse a las universidades, que por lo general, poseen programas de vinculación dedicados a la formación de egresados en estas áreas de conocimientos y que puedan apoyar el desarrollo de las organizaciones que lo necesiten a costos realmente accesibles, así mismo personas que l o s asesoren para implementar estas tecnologías en las empresas u organizaciones.

Es por eso que se puede asegurar que una empresa que logre llevar a cabo una administración eficiente de la Tecnología de Información (a través de software) obtendrá a c a m b i o u n buen desempeño, logrando incrementar la productividad, alcanzando los objetivos gerenciales, administrativos y demás de la organización que son el fin o la razón de ser y existir de las instituciones, así mismo su subsistencia en el mercado competitivo y comercial, así también su entorno evolutivo y actual, como es en la época en la que nos encontramos y que generalmente sea aceptada y consumida por los clientes que necesiten de sus servicios y la empresa pueda satisfacer las necesidades de los mismos.

••••••••••••••••••••••••••••••••••••••••••

# <span id="page-9-0"></span>Skype Mouse Phone , 2 en 1

Por: Ana Gpe. Villa Trujillo

Si bien ya sabemos que Skype ha dado un<br>Sigran cambio en la telefonía al permitir  $\mathbf{J}$ gran cambio en la telefonía al permitir realizar llamadas sin costo de PC a PC, ahora también nos presentan esta novedad, el Skype Mouse Phone, que se une a la lista de productos que nos ofrecen dos funcionalidades en una, pero como sabemos no todo es miel sobre hojuelas y algunos de ellos han terminado en un fracaso, así que habrá que esperar para ver que sucederá con este ratón 2 en 1.

En este nuevo concepto, cuando realicemos llamadas, en lugar de utilizar nuestra diadema o un micrófono, podremos utilizar este Skype Mouse como teléfono, pues trae altavoces integrados, un micrófono y manos libres.

Tiene detección automática (aunque también tiene un switch para hacerlo manual) para realizar el cambio entre mouse y teléfono, normalmente funcionará como mouse, pero si éste se abre funcionará como teléfono.

Para su función como teléfono cuenta con

una pantalla LCD de 13'' para informar de las llamadas realizadas, la fecha, la hora y tu lista de contactos, además de un teclado con los botones básicos de cualquier teléfono.

También es importante mencionar que este dispositivo funciona en distintas plataformas de VozIP, es decir, que funciona para cualquier aplicación de mensajería por voz, como: Skype, VoIPBuster, VoIPStunt, VoIPCheap, VoIPDiscount, SparVoIP, Internetcalls, poivY, WebCallDirect, VoIPCheapCom, FreeCall y NetAppel.

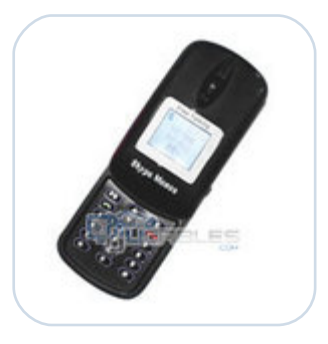

El Skype Mouse es más que un ratón convencional por su funcionamiento como mouse y teléfono, pero además porque puede ser usado como una minicomputadora con altavoces para reproducir música.

El micrófono está diseñado para evitar ecos y permitir la transmisión de sonido más clara, además cuenta con tonos polifónicos para las llamadas entrantes.

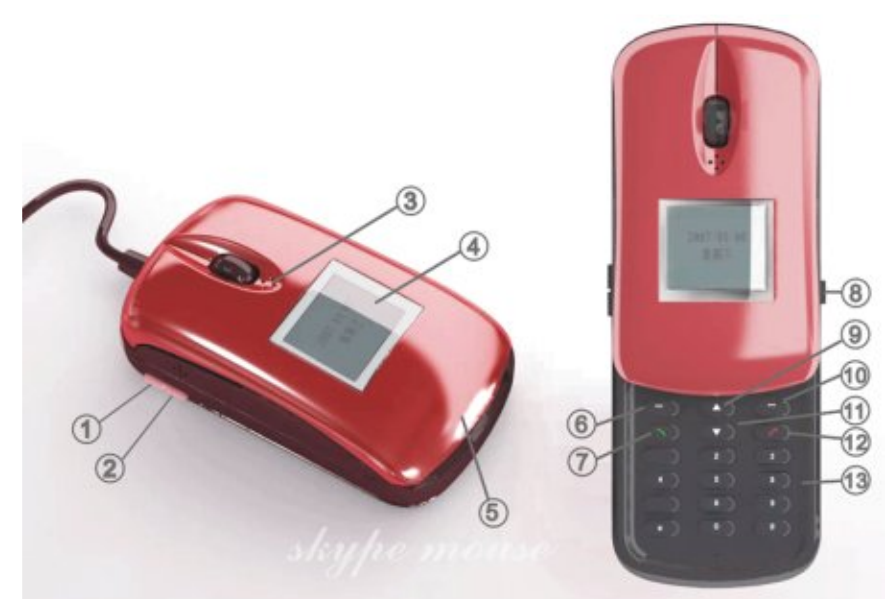

El mouse viene con un CD con los drivers necesarios para su instalación, así que parece que ésto no resultará complicado.

#### Otras características del Skype Mouse son:

- Ratón óptico de 800 dpi
- Conexión USB
- · Pantalla LCD de 128x64 píxeles
- Tamaño: 55x105x33mm.
- Peso: 115g.

Navegando por la web, me dí cuenta que actualmente sólo se vende en algunos sitos de Internet y su precio está alrededor de los US\$40.

Tal vez el punto más importante para adquirirlo es por el ahorro de espacio en nuestro escritorio si el problema es que no contamos con el suficiente, y por supuesto por ser una innovación, pero a decir verdad, en lo personal aún no termina de convencerme del todo, y es que ¿qué pasará con los que somos usuarios de Skype y estamos acostumbrados a utilizar nuestra computadora a la vez que hablamos por teléfono?, sólo que tengamos otro mouse, pero entonces, ¿cuál habrá sido el beneficio?.

Si bien he dicho que no me ha convencido del todo este mouse, la decisión final será tuya, pues más allá de lo que yo piense aquí te he presentado algo que no deja de ser interesante e innovador para algunos de ustedes ;).

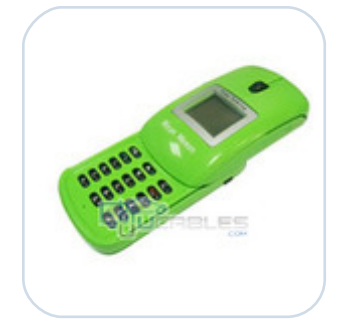

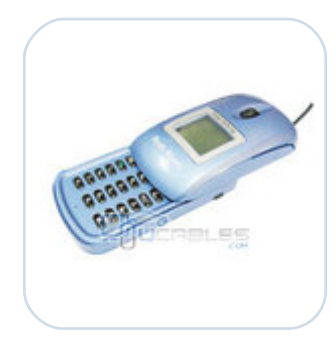

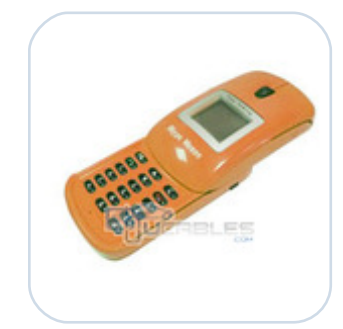

# <span id="page-11-0"></span>•••••••••••••••••••••••••••••••••••••••••• Ubuntu para MIDs

E l día 25 de Junio el sistema operativo Ubuntu, tal y como anunció Mark Shuttleworth hace un mes, lanzó su edición 8.04 para Mobile Internet Devices (MID), su nombre es Ubuntu MID Edition y no Netbook Remix como apuntó inicialmente Shuttleworth, se dirige a integradores de sistemas y fabricantes de hardware, y permite la inclusión de aplicaciones de terceras partes, software propietario y todo tipo de códecs, todo esto adaptado a las pequeñas pantallas táctiles de MIDs (Mobile Internet Devices) y UMPCs (Ultra‐Mobile PCs), basada en la iniciativa Moblin de Intel y la edición Desktop de su propia distribución.

Ubuntu MID está basado en la versión de escritorio de Ubuntu pero posee algunos ajustes para poder correr eficientemente en dispositivos más pequeños y con menor consumo de energía

Entre las aplicaciones integradas que éste incorpora están:

- Un navegador específico para estos dispositivos llamado MID Browser (suena raro que no sea Firefox 3) desarrollado sobre la base de Gecko.
- Integra un zoom optimizado con el cual no será problema ver las letras chiquitas desde nuestras pequeñas pantallas.
- GNOME Cheese para la webcam
- Para el correo tenemos Claws Mail
- Algunos juegos
- Moblin Media como reproductor de musica y video que permite reproducir todo tipo de formatos

• Además de otras soluciones muy orientadas a aprovechar la conectividad de estos dispositivos, como una versión específica de Pidgin, para mensajería multiprotocolo para Linux

Esta versión pesa aproximadamente 470 MB y ya está disponible para su descarga.

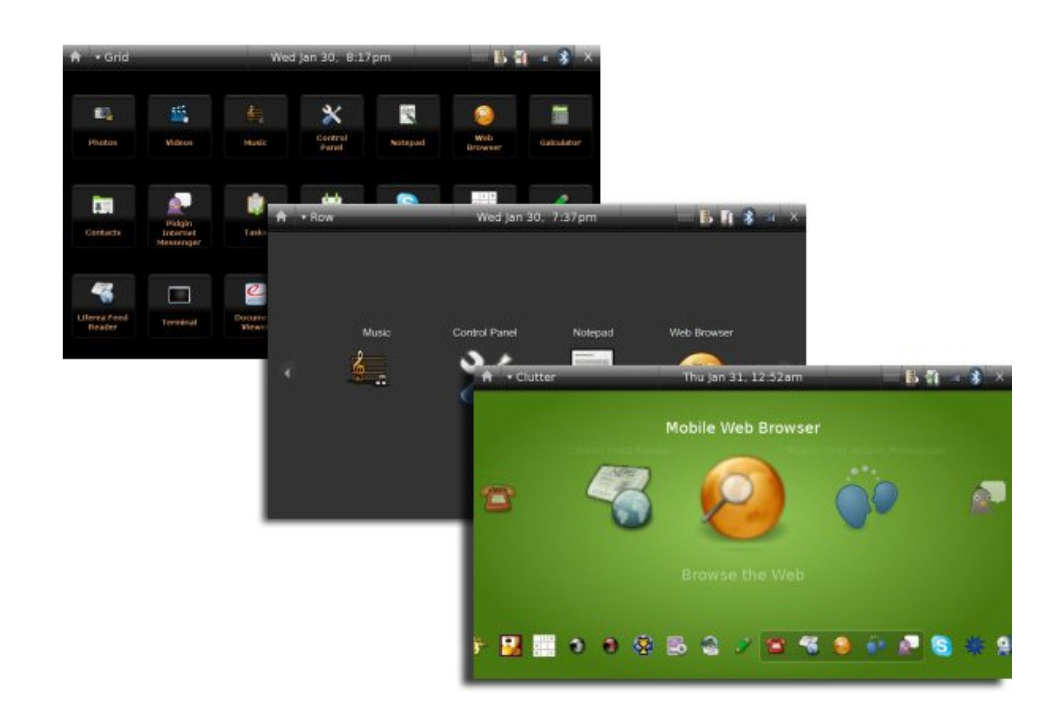

# <span id="page-12-0"></span>Ht groz 5{ uvu pvgxcu ect ceva luvleou

Rmp<l sqr\_t mE\_ppgjmTmk cpm

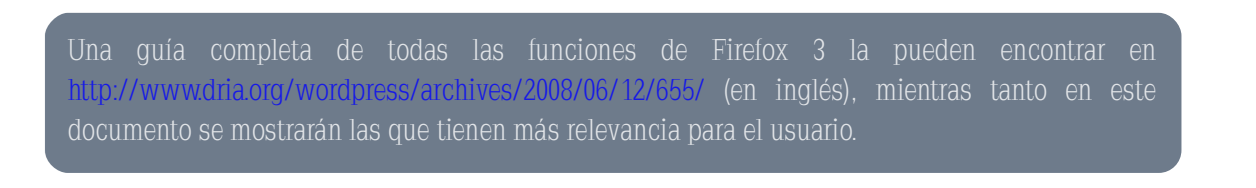

Γ p.t.•, xõ} B stu≱xfx pst Ux+tu-tu,t{xqt•pspt{|p>nf, @Fst Y,,}x⊱p>•~=pk|psp|t}nfp{p@?? \ w•• p st {p Rs=st \ ë‡x ~; f, . ~; ,, } p x} ft }, p r p| • póp • ,, q{x xfp•xp {{p| psp S~† } {~ps Sp^  $\bar{\epsilon}$  t • ot ft  $\sup$  sip •  $\sim$  | ot • {p | porp | ,,  $\sup$   $\epsilon$ , t r  $\sim$  }, x fip t }, t • t { • •  $\sim$   $\sup$  | p |  $\tilde{a}$  st, rp  $\nu$  ps  $\sim$  t } AC  $w \cdot p$ ; rx  $\cdot f$ b| t} f, t r,  $| \cdot \frac{\sqrt{6}}{1}$  +  $\frac{\sqrt{6}}{1}$  +  $\frac{\sqrt{6}}{1}$  +  $\frac{\sqrt{6}}{1}$  +  $\frac{\sqrt{6}}{1}$  +  $\frac{\sqrt{6}}{1}$  +  $\frac{\sqrt{6}}{1}$  +  $\frac{\sqrt{6}}{1}$  +  $\frac{\sqrt{6}}{1}$  +  $\frac{\sqrt{6}}{1}$  +  $\frac{\sqrt{6}}{1}$  +  $\frac{\sqrt{6}}{1}$  +  $\frac{\sqrt{6}}$ 

St, • , ë, st st, rp=vp={~ $\mathcal{F} \setminus \mathbb{C}$ B • = ~ rtsip  $\lambda$ , fp{p={~; • p=p | xv=p=st Uetu= $\sharp$  A= $\mathcal{P}$ exp Uetu= $\sharp$  B=? u, t  $\{trt, p\mathbf{v}$  rt mp {p .t. 0, 0 {p} ft  $\mathbf{v}$  a ^  $\bullet \sim$ , ft  $\mathbf{v}$  and  $t\}$  ft  $r \rightarrow f\mathbf{v}$ ,  $\ddot{\mathbf{v}}$  is  $r \rightarrow$ ,  $p\mathbf{v}$ ,  $p(p\mathbf{v}$  o {p} r x {p ^  $\ddot{\bullet}$  and  $p\mathbf{v}$ }  $\{\sim \bullet \times \bullet \}$  t  $\sim \in$ , t  $\prec$ ,  $\bullet \bullet \circ \bullet$  p( $\chi \chi \chi \circ \bullet$  Uet ut Bt, , } p r  $\prec \bullet \bullet$  qpr  $\chi \circ \circ \star$  st {p r  $\prec \bullet$  p f qx  $\chi$  sps st { $\sim \neg$  {, v  $\chi$ }, ; Pv \* vps ~,  $\mathcal{P}$ SS < }, 8° ct | p, Jr ~} { ~,  $\bullet$  {, vx}, r ~ | ~ U(p, w, Yp. p; t  $f =$ } ~ w, q ~ } x} vü}  $\bullet \bullet$   $\bullet$  q{t | p;  $x, y \neq 1$  ap  $y \sim p(y, y) \sim 1$  and  $y \sim 1$  and  $y \sim 1$  and  $y \sim 1$  and  $y \sim 1$  and  $y \sim 1$  and  $y \sim 1$  and  $y \sim 1$  and  $y \sim 1$  $\mathsf{PSS}\ll$ },  $\hat{f}$  | p, up(fp) ft, t pr f, p( $\mathcal{R}$ ) =  $\hat{f}$  u } r  $\times$  } p $\sim$  +  $\bullet$  t  $\bullet$  t i f t } t { } p.t.vps  $\sim$  =

d}p.t.%d -- \*\* } s ~ {p .t. \*, xo} B, t fx } t prrt, ~ p {p, }, t.p, y, } rx } t, ; {p, r, p{t, , t st fp{{p} p  $r \rightarrow f\lambda$ , pr  $x\tilde{o}$ } =

 $T\{ ps | \nexists x \text{ for } s \sim s \text{ st } R \sim | \cdot |t| t \}$   $f_{\sim}$ , t, pwop |  $\tilde{a}$ , u $\tilde{a}$ r x { st , , por,  $\tilde{p}$  { t , } p } , t . p  $\cdot$  t,  $\tilde{p}$ op  $\in$  t, t | "t, fop otr $\prec$  t}spr $x$ }t, st r $\prec$  of {| t} $f_{\prec}$ ; st wtrw t, | "rw |  $\tilde{a}$  u $\tilde{a}$ rx{q,,rpo» "} Pss $\ll$ } ^p  $\epsilon$ , t t, fp, trrxo i, t, fp f-fp i t i ft x ftv epsp p {p  $\epsilon$  av x p - ux x p { st \ -% (ip  $\epsilon$  pep - qft } t  $\epsilon$  - ; rpqt , tóp{p• €, t rpsp sïp wp^ |  $\tilde{a}$ ; , x} t| qp•v~ }~t, •t•t, t}r~} f•p• {p v•p} rp} f/sps €, t wpqïp • p•p . t.o.  $x$ } t, p}  $\text{ft}$  ox ot, =

 $[$  p ps|  $x^3$  x  $f$  pr  $x$  o<sup>3</sup>} st | p = r ps  $\sim$  t, wp,  $x \sim$  | t  $y$  = psp; pw = p  $\bullet$  , t st,  $\sim$   $\sim$  p  $x$   $\sim$   $\sim$  | t  $y =$  | t  $\sim$  | t  $\sim$  | t  $\sim$  | t  $\sim$  | t  $\sim$  | t  $\sim$  | t  $\sim$  | t  $\sim$  | t  $\sim$  | t rp=t fp, ^ t fx $\in$ , t fp, ; • t • xfxt } s ~ q,,, rp • t } frt | ,, rw  $\sim$ , | p rps ~ rt, st | p } t • p, t } rx{{p ^ | ,,^

rápida, es algo que realmente me gustó mucho ya que empezaba a almacenar marcadores que después no podía encontrar fácilmente; es importante mencionar que los marcadores no se pierden al migrar de versión.

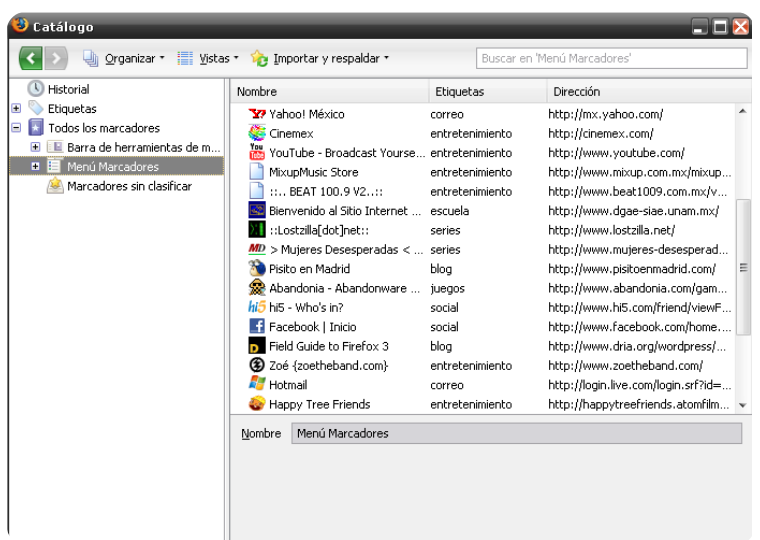

También podemos hacer un zoom de pantalla completa de la página que navegamos o inclusive al nivel que deseemos, la función se aplica a sólo el texto o a toda la página, algo realmente útil en exposiciones.

El administrador de Descargas se mejoró un poco, ahora se pueden detener las descargas y continuarlas en cualquier momento, funciona bastante bien, a diferencia de la versión 2, la información de descargas también se muestra en la barra de estado del navegador en una línea simple, y se añadió la capacidad de buscar descargas en el administrador.

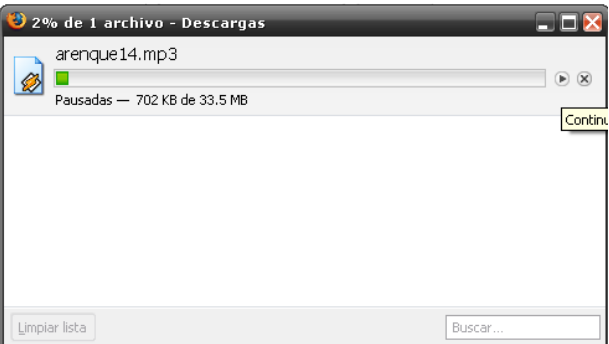

El historial y la barra de direcciones están muy integrados permitiendo teclear directamente en la barra algún fragmento de la dirección y ésta se irá construyendo automáticamente mientras nos despliega todas las páginas visitadas que coinciden con lo escrito en la barra; en mi opinión esto se traduce en una navegación mucho más rápida, el uso de esta característica es algo a lo que no estoy muy acostumbrado, sin embargo es muy útil.

La protección al usuario fue una de las principales metas del equipo de desarrollo, la nueva versión de Firefox hace una combinación de varias técnicas que permiten navegar de forma más segura, primero mediante una conexión a una base de datos de "Malware" se pueden identificar posibles peligros, esta característica es muy útil al visitar páginas peligrosas; en segundo término la protección contra "pishing" (fraude) ahora bloquea la página suplantada, en México se han dado muchos casos y con esta nueva característica el usuario estará mejor protegido.

Continuando con la seguridad, Firefox 3 es capaz de identificar los sitios en los que se está navegando mediante un botón en la parte izquierda de la barra de navegación, este botón muestra las •••• x spst, st{, xf  $\sim$  rp• fpsp, ••• "} p ft•rt•p t| ••t, p st r x •  $f$  =  $r$  + x x x }  $f$   $\sim$ ;  $\sim$   $\sim$  xqxt} t,  $f$   $\sim$  pü} } ~ t ' | "ˆ "' ps~ t} {~' ' xƒx~' ; ••~}ƒ~ ' t r~}…t•ƒx•ã t} "} p ••ãrƒxrp r~| ü} pópsx• x} u~•| prxõ} st {p  $\uparrow$  t q;  $|\nightharpoonup \nightharpoonup x$   $\mathcal{R}$   $\downarrow$  s  $\sim$  {p•~', xqx{xsps st t, fo• qpy-'',  $\downarrow$   $\mathcal{R}$  f  $\downarrow$  f  $\sim$  tst pfp€, t ~ unp, st =

T{ Ps|  $x \times y$  fips~• st r~} fip, t óp, pw~•p t, fā| t y~•ps~; ^p  $\in$ , t •t•| xft •tr~•sp• r~} fip, t óp, st, •, ë, st wpqt•, t p,,  $\hat{\pi}$ } $f$ xuxps~t} t{, x $f$ x+st | p}t•p r~••tr $f$ p; t,  $f$ ~| t sxp} $f$ t "}p qp••p $\in$ , t p•p+trt p{x} xrxp•  $(t, x)$ t,; st t,  $\hat{p}$  u= | p p sxut=t}rxp st {p .t. xo  $\hat{p}$  A; } ~ } ~, t} ut }  $\hat{p}$ = t| ~, p{ ••~q{t | p st v<sub>"</sub> p•sp• r ~ $\rho'$  f•p, t óp,  $x$ }r ~••tr fp, =

^  $\pi$ p st {p, rp•pr $\pi$ (•ï,  $\pi$ p, ••x}rx•p{t, wp, xs~ {p ps| x} x  $\pi$ |prxõ} st | t | ~•xp ^ t { p, | t } $f$ ~ st  $\therefore$   $f$ {~rxsps; •t•,  $\sim$ } p{| t}  $ft$  t} {~, •~r~, sip, st  $\ldots$  ~ $\in$ , t  $ft$ } v~r~} t{ } p.t.vps~• wt } ~fps~  $\ldots$ } p | t y=p st p•• $-\uparrow\downarrow$  psp| t}  $\uparrow\uparrow$  D? ~ E? • ~• rxt}  $f$  t} {p .t.{~rxsps; st t,  $f$ p u•| p pq•x• t{ } p.t.vps~• ^ } p.t.vp• t} $\mathbf{f}$  •t,  $\mathbf{f}$ póp, t, | "rw~ |  $\tilde{a}$ , • $\tilde{a}$ • $\infty$ ~; •t p{| t} $\mathbf{f}$ , t } ~ $\mathbf{f}$ p} {p, | t y••p, •t p{ $\mathcal{R}/\mathbf{a}$ sp, ; p,, } $\in$ , t } ~ •, t s~ wpq{p•  $x_0$ , p{ st{ r~},  $|| -$  st | t| ~• $x$ p aP\  $n \in \mathbb{Z}$ t } ~, t . x •t s  $x_n$ r $x_0$  f  $\sim$  f ~ r ~  $\sim$  , t t, •tr $n$  {pqp  $n$  $p$ ü},  $x, t, x$ } s~,,  $\rightarrow$  •• $\neg$  $p$ |  $p \in L$   $\rightarrow$   $p$  qp,  $p$  $\uparrow$   $f$  | t |  $\neg$  $p =$ 

 $b \times p$ ü} } ~ ft wp v,, f $p s$  ~ t{ st, t| •t ó ~ st Unet u+ $\ddagger B$  •, t st, t sxfp•, } p, r, p} fp, r ~} uxv, •prx~}t, p f,  $v_{n}$ ,  $f$ ~t} $f$ •p} s~p{p, xv, xt}  $f_1$  • ãv $x$  pl

 $wf^{\bullet}$   $\Rightarrow$  † †  $\Rightarrow$  {  $\Rightarrow$  { $\Rightarrow$  { $\Rightarrow$  $, \text{p\text{-}t \text{pm}}$ },  $\times$ }t,

 $\_$ • ü{ $f$ X; no st{ } p.t.vps~• } ~, t wp | t y•ps~ t ‡pvt•psp| t }  $f$ t; qp;  $f$ p r $\rightarrow$  {~,  $f$ t | p; •p•p  $\sim$ qf $\{t \bullet$  "} p t  $\{t \bullet x\}$ rxp sxut $\{t \}$ f $; x \bullet t$ | qp•v~ pw~•p •  $\sim$ st $| \sim t$ ;  $\{t \bullet y\}$  p  $\{t \bullet y\}$  pr r $\sim$ } ^ b q ~ "} p  $-R r \rightarrow f \times s$  +,  $-r \rightarrow [\times, +] ^{\circ}$  {p | x | p .t., xo ist Ux+ u+ {"rt sxut+ } ft t } rpsp • {pfpu-•| p; st wtrw~ {p …t•' xõ} •p•p f x} s~† ' €"t st ' rp•v"t {"rt | ã' {x| • xp; ' t}rx{{p ˆ pv•pspq{t ; p' ï r~| ~ {p . t•' xõ} • p•p \ pr t, t  $\text{tpr}$   $\text{p}$ | t }  $\text{f}$  r  $\text{q}$  - "} p p•{xrprxõ} st \ pr ^ {p . t•, xõ}  $\in$  t x},  $\text{p}$ { $\text{p}$  is t, st { $\text{q}$ }  $\bullet$   $\bullet$   $\sim$ ,  $\times$   $\bullet$  st dq. } f. t  $\times$   $\sharp$  v $\bullet$   $\bullet$   $\bullet$   $\bullet$   $\bullet$   $\sharp$   $\sharp$  f  $\bullet$   $\sharp$   $\sharp$  r  $\sim$  {pp•p•xt}r $\times$ p st dq. } f. =

T,  $\pi$  t,  $\bullet$   $\bullet$  trxp| t}  $\pi$  {p xst p st { b-uft p+ t  $\pi$  /  $\circ$  t  $\bullet$   $\circ$  wt  $\bullet$   $\circ$   $\pi$ }  $\pi$   $\circ$ .  $\pi$  $\circ$   $\pi$  $\circ$ ,  $\pi$   $\circ$ ,  $\pi$   $\circ$ ,  $\pi$   $\circ$ ,  $\pi$   $\circ$ ,  $\pi$   $\circ$ ,  $\pi$   $\circ$ ,  $\pi$   $\circ$ ,  $\pi$   $\circ$ , | t y • p• p  $f$  p.  $\ddot{e}$ , st  $\{\text{pt} \downarrow \text{et} \bullet x\}$ r xpst  $\{\sim$ , ... p•x $\sim$ ,  $\hat{e}$  st, p•• $\sim$ {{ps~•t, =

<span id="page-15-0"></span>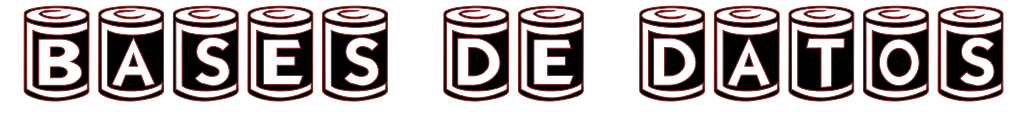

aplicar. No es suficiente se debe también hacer. Johann Wolfgang Goethe (1749-1832)

Por: Carlos Pineda Muñoz

### INTRODUCCION

Una organización de cualquier tipo, sin datos ni la capacidad para procesarlos, difícilmente podrá completar con éxito sus actividades, ya que no estaría en posibilidad de cubrir sus obligaciones ni pedir sus derechos, sin embargo la mayoría de las tareas de los responsables de las organizaciones se concentran en la toma de decisiones para lo cuál se procesan los datos y se organizan en un formato significativo que dé un apoyo a la toma de decisiones.

En este documento haremos un repaso general de la historia que rodea a los datos, su proceso y administración tomando en cuenta el uso de equipos electrónicos de cómputo.

#### En un principio ... solo dos **DIMENSIONES**

Mucho antes de que los conceptos de Data Base "relacionales" se popularizaran y se posicionaran como soluciones efectivas a los problemas que planteaba el almacenamiento de datos, estos se almacenaban en los denominados "archivos planos".

Estos archivos se caracterizaban por no poseer ninguna estructura, apenas si se utilizaba el concepto de campos y registros (dos dimensiones), también llamados filas y columnas.

Por lo general los datos se organizan en forma jerárquica, que se inicia con la unidad más pequeña que utiliza la computadora, el bit y va escalando hasta formar un Byte equivalente a un caractér y reunidos varios caracteres forman un campo y varios campos reunidos forman un registro y un conjunto de registros forman un archivo.

Aunque se considera el uso de archivos como algo obsoleto debemos recordar que han cumplido un propósito útil durante varias décadas, y al criticar y comprender sus desventajas permitió el desarrollo de las bases de datos.

Podemos decir que aún la tarea más simple de recuperar datos requiere de habilidad y manejo de un lenguaje de programación de tercera generación al menos, y conforme

se incrementa el número de archivos en el sistema la administración se hace más difícil y cada archivo debe tener su propio sistema de administración que le debe permitir al usuario crear la estructura del archivo, agregar, eliminar y modificar datos, ya que cualquier cambio por mínimo que sea obliga a modificar toda su estructura y también a los programas que realizan estas tareas.

#### Primeras formas de organizacion

Al acrecentarse la cantidad y nivel de los datos que brindan información crítica a las organizaciones, se hizo evidente que no bastaba con esas formas primitivas de almacenamiento, y comenzaron a concebirse ideas tendientes a complementar y hacer más eficaz el manejo de esos archivos planos.

Se desarrollaron para ello "índices" que complementaban y ordenaban esos archivos, y nacieron programas que facilitaban el mantenimiento de esos índices y archivos.

La proliferación de los sistemas informáticos en los años 60's condujo al desarrollo de modelos de datos jerárquicos y modelos de los datos de la red, que se refieren generalmente como los modelos de primera generación de los datos.

En el modelo Jerárquico la mayoría de los usuarios de la computadora están familiarizados con una forma jerárquica de almacenamiento de la información. El sistema de archivos utilizado por la mayoría de los sistemas operativos de la PC, es un ejemplo de una jerarquía y en consecuencia esto se conoce como el modelo de datos jerárquico. Representa directorios y archivos como un sistema de árboles.

#### CaracterIsticas:

\* Permite relaciones uno a uno o uno a muchos entre entidades de un directorio que puede contener un archivo o que puede contener muchos archivos (o tal vez no contienen los archivos).

\* Una entidad en una "muchos" final de una relación que puede estar relacionado con una sola entidad en el "uno" final, en otras palabras, un archivo sólo puede ser en un solo directorio.

Este modelo de almacenamiento es a menudo descrito como de "NAVEGACIÓN", esto significa que para encontrar un tema en particular tiene su manera de navegar a través de la jerarquía usando predefinidas relaciones hasta llegar al dato que se desea, esto puede ser muy eficaz si las consultas que desea hacer cumplen con esta relación, sin embargo, puede ser muy ineficiente si se van a consultar sus datos en forma especial, por ejemplo, una búsqueda o consulta que desee hacer un usuario, la cual no se diseño con anticipación en la base de datos. Si la información que desea encontrar en un sistema de archivos figura en varios archivos y en directorios diferentes, entonces el proceso de recolección puede ser muy laborioso.

Hasta esos momentos lo que reinaba era una falta de estándares, por lo que se desarrollaron los primeros estándares de base de datos que se presentaron como el modelo red, el cuál ya representaba relaciones complejas de datos y mejoró en gran medida el desempeño del manejo de mayores volúmenes de datos, esto se logró a partir de la formación del DBTG (DataBase Task Group) convocado a partir del grupo CODASYL (Committee on DataSystems Languages), la cuál tenía como antecedente el haber desarrollado el lenguaje COBOL.

Como resultados de los trabajos de este grupo se presentaron las especificaciones de tres componentes del lenguaje de administración de datos.

\*El lenguaje de definición de esquemas DDL, utilizado para definir los componentes del esquema (base de datos). \*El lenguaje de definición de subesquemas DDL, utilizado para manipular un segundo nivel de la base de datos, también llamados subesquemas.

\*El lenguaje de manipulación de datos DML, que permitía manipular el contenido de la base de datos.

En 1970 Codd, de los laboratorios de investigación de IBM, escribió un artículo presentando el modelo relacional "A Relational Model of data for Large Shared Banks" ,en este artículo presentaba también los inconvenientes de los sistemas previos, el jerárquico y el de red, entonces se comenzaron a desarrollar muchos sistemas relacionales, apareciendo los primeros a finales de los setenta y principios de los ochenta, uno de los primeros es System R, de IBM, que se desarrolló para probar la funcionalidad del modelo relacional, proporcionando una implementación de sus estructuras de datos y sus operaciones.

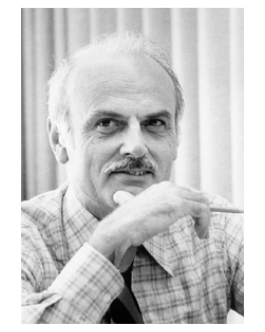

**Edgar F. Codd. El creador del modelo relacional y uno de los científicos más importantes de la Computación.**

El modelo relacional estaba basado en una teoría de conjuntos matemáticos que servía para múltiples propósitos:

\*Abstraer la representación de datos de su almacenaje físico y manipularlos.

\*Minimizar la redundancia de datos, dividiéndolos en distintos grupos no duplicados que pueden ser relacionados en un infinito número de maneras para producir un infinito número de representaciones.

\*Incrementar la consistencia de datos, por ejemplo si se cambia el nombre de un cliente este cambiará en todos los reportes que se hagan acerca de ese cliente, porque esa parte es guardada en una sola parte pero genera varias vistas o representaciones del dato.

Posteriormente un lenguaje llamado SQL (Lenguaje estructurado de consultas) también desarrollado por IBM, fue creado para generar reportes y actualizar datos en este nuevo modelo relacional.

La historia de SQL (que se pronuncia deletreando en inglés las letras que lo componen, es decir "ese-cu-ele" y no "sicuel" como se oye a menudo) empieza en 1974 con la definición, por parte de Donald Chamberlin y de otras personas que trabajaban en los laboratorios de investigación de IBM de un lenguaje para la especificación de las características de las bases de datos que adoptaban el modelo relacional. Este lenguaje se llamaba SEQUEL (Structured English Query Language) y se implementó en un prototipo llamado SEQUEL-XRM entre 1974 y 1975. El prototipo (System R), basado en este lenguaje, se adoptó y utilizó internamente en IBM y lo adoptaron algunos de sus clientes elegidos. Gracias al éxito de este sistema, que no estaba todavía comercializado, también otras compañías empezaron a desarrollar sus productos relacionales basados en SQL. A partir de 1981 IBM comenzó a entregar sus productos relacionales y en 1983 empezó a vender DB2. En el curso de los años ochenta numerosas compañías (por ejemplo Oracle y Sybase, sólo por citar algunos) comercializaron

productos basados en SQL, que se convierte en el estándar industrial de hecho por lo que respecta a las bases de datos relacionales.

En 1986, la ANSI adoptó SQL (sustancialmente adoptó el dialecto SQL de IBM) como estándar para los lenguajes relacionales y en 1987 se transformó en estándar ISO. Esta versión del estándar va con el nombre de SQL/86. En los años siguientes éste ha sufrido diversas revisiones que han conducido primero a la versión SQL/89 y posteriormente, a la actual SQL/92.

El hecho de tener un estándar definido por un lenguaje para bases de datos relacionales abre potencialmente el camino a la intercomunicabilidad entre todos los productos que se basan en él. Desde el punto de vista práctico, por desgracia las cosas fueron de otro modo, efectivamente, en general cada productor adopta e implementa en la propia base de datos sólo el corazón del lenguaje SQL (el así llamado Entry level o al máximo el Intermediate level), extendiéndolo de manera individual según la propia visión que cada cual tenga del mundo de las bases de datos.

En los párrafos siguientes se describe de manera breve la historia de algunos productos importantes que forman la base de los productos actuales.

La historia de dBASE empezó a mediados de 1960 como un sistema llamado RETRIEVE. Este sistema era usado, entre otros, por el Jet Propulsion Laboratory, que comisionó el desarrollo de su propia versión de RETRIEVE a uno de sus programadores, Jeb Long. El resultado fue un sistema llamado JPLDIS, que corría en la UNIVAC 1108 y estaba escrito en FORTRAN.

El creador original de dBASE fue Wayne Ratliff. En 1978, durante su estancia en el Jet Propulsion Laboratory (Laboratorio de Propulsión a Chorro) Ratliff escribió un programa de base de datos en assembler (lenguaje ensamblador), para computadoras con sistema operativo CP/M para ayudar con las apuestas de fútbol en la oficina, lo denominó Vulcan en referencia al personaje Mr. Spock de Star Trek. Se basó en el JPLDIS (Jet Propulsion Laboratory Display Information System) desarrollado por Jeb Long. Más tarde lo usó para preparar sus impuestos y decidió que tenía un potencial comercial.

DB2 Universal Database. En 1970 se da el origen del DB2, y pertenece a la firma IBM, en 1983 se empezó a vender DB2 con la versión 2.0 y en 1994 DB2 UDB (DB2 Universal Database) fue construido en base a dos productos incluidos en el DB2 de AIX, DB2 Common Server, que para propósitos generales incluía funciones avanzadas para el mercado de servidores de bases de datos, con soporte de hardware SMP y OLTP; y el DB2 Parallel Edition, que fue desarrollado para soportar aplicaciones de gran escala, como Data Warehousing y Data Mining.

Clipper es un lenguaje de programación imperativo creado en 1985 por Nantucket Corporation. En un principio se pensó en que Clipper sería un compilador para el sistema gestor de bases de datos dBase III (de hecho las versiones estacionales de Nantucket incluían una etiqueta que lo indicaba así), pero con el tiempo el producto maduró, convirtiéndose en un lenguaje más poderoso que el original, no sólo por sus propias implementaciones sino también por las ampliaciones al lenguaje desarrolladas por terceros en C y Pascal, de los que va heredando características. Esto lo convierte en la herramienta líder de desarrollo bajo MS-DOS de aplicaciones relacionadas con bases de datos, sobre todo programas de contabilidad y facturación (SAGE-SP, líder del mercado español, lo usa para Contaplus y FacturaPlus), y agendas comerciales y programas de tarificación (aproximadamente el 80% de las compañías de seguros de España lo utilizaron en los programas para sus agentes).

#### **CARACTERISTICAS**

A diferencia de otros lenguajes xBASE, Clipper nunca contó con un modo intérprete similar al de dBASE, y sus herramientas para manejo de base de datos se entregaban con el código fuente. Como muchos otros lenguajes xBASE, Clipper en realidad no es un compilador puro, pues traduce el código fuente a P-code (también llamado pseudocódigo) que es interpretado por una máquina virtual. Este sistema es rápido pero no tanto como lo sería un compilador puro que generara ensamblador. Por ello siempre necesita tener los archivos de "runtime".

#### Las primeras versiones

Las primeras versiones se denominan versiones estacionales por hacer referencia a una estación del año en sus nombres oficiales. Todas ellas se nominaban como compiladores dBASE. Estas fueron:

\*Nantucket Clipper Winter'84 lanzada el 25 de mayo de 1985 \*Nantucket Clipper Summer'85 lanzada en 1985 \*Nantucket Clipper Winter'85 lanzada el 29 de enero de 1986 \*Nantucket Clipper Autumn'86 lanzada el 31 de octubre de 1986 \*Nantucket Clipper Summer'87 lanzada el 21 de diciembre de 1987

\*Gatsoft Clipper Summer'88 lanzada el 16 de marzo de 1988

Visual FoxPro 3.0 fue publicado en Junio de 1995 y bajo todos los aspectos fue una versión con mucho éxito. El

wup lar Ylvxdo ixh d'dalar d ad d'ahd aho suraxfwr sdud vh~dadu vx pd|rurulhqvafl™djd khuudplhqvalv +ylvxddnv, | vx p hqr u r ulhqvafl IT eghshqghqfld gho dhqj xdrh d ad kr ud gh ghydwraedu dsolf dfir ghy gh edvh gh gdwryl Dgwhuir uhy yhuvir ghv hudg i r { Sur 519 sdud Z lggr z v/ P df lgwrvk/ P V0 GRV | XQL[/frqodpd|ru"dghghvduuroodgruhvxvdqgrod vhul<sup>Th</sup> sdud Z laar z v1

Ylvxdo Ir{Sur 613 Iqwrgxm yduldv phmudv sdud orv ghvdur ordgr uhv gh I r { / lgf  $\alpha$  | hagr =

41Surjudp df ITM Rulhquologd d Renhurv/ Iqfox hagr foot hw srolpruilvpr/ khuhqfld | khuudplhqvalv ylvxdohv sdud fuhdfl™d| xvrghremhwr∨1

510xhyr sdudglipd gh ghyduuroor Folhgybi2/huylgru/ srvleidwologr do xvxduir %ghvduuroodu orfdophopula h Igwolodf IT @ 2hrhf xf IT @ uhp rwd%

61Vrsruula gh Giffirgduir gh Gdwrv txh fhqwudd}d od d™lfd gh od edvh gh gdwrv1 Hq yhuvir qhv suhyldv/ od di filfd uhvig"d sulgfisdaphayla ha orv irup xodulrv2ufuhhay/kdfihaar od frglilfdfl™q"| pdqvlnqlplhqwrvlnglrvrv1

Ylvxdo Ir{Sur wab el•q uhgxm ho irfr hq ho dhqixdml [EDVH/ txh d p hgldgrv gh 4<<8 kde"d glvp lgxlgr edwolowin vx srsxooluloida |/ sru wolowi/ vx xwld}dfl<sup>T</sup>M21 Xa qxhyr hqirtxh/vlplodu.doxvdgr srurwadvkhuudplhqwalv.gh ghvduroor gh surs™wr jhqhudo/xvdqgr od qrwdfl™q frq sxqwr +\*\*, | krnolv gh surslhgdghv sdud frqwurodu odv sursingdghw/ hyhqwrv | p.wrgrvgh orv renhwrv1 Hwla hqirt xhfrqwlqžd hq od yhu dT'd 8131

Hop dahrdar u ah Edvh ah adww RUDFOH/ yxu ITMd iladoah avdrv:3| sulgflslrvghavdrv; 31 Jhryjh Nrfk | w htxlsr ghwrsdv ghdvdowr ghwrfqlfrv ixh hosulp hur hq ghvhp eduf du ha ho whuu har gh Rudf oh ha 4<; 5/ gxudqwh xq surfhvr ah hydoxdfl<sup>Th</sup>g ah vlw.ho d ah i hwi<sup>Th</sup>g ah edvh ah gdwrv sdud xqd lpsruwdqwh dsdfdfl™d frphufldo txh J hr uj h hwoded glvh~dagr | fr qwwx| hagr 1 Fxdagr whup lq™ od hydoxdfl<sup>™d</sup> ixh ghvfulwd hg Frpsxwhu Zruog frpr ho hwadlr p % whyhur gh VJ EG t xh vh kde"d khf kr gxgf d1Ho hwxglr ixh wodq uljxurvr frq orv yhqghgruhv fx|rv surgxfwrv kde"d hww.gldgr J hruj h/txh ad suhqvd kl}r hfr gh vxv soladeudv ha oxjoluhv vala glwadaylav frpr Qxhyd ] hodgold | hq sxed folf ir qhv p x | dohndgolv gho folp sr fr p r hoFkuwidg VfIhqfh Prqlwrul

Rudfoh frarflad hawrafhy frp r Uhodwirado Vriwz duh/wha?d srfr p % 6 gh 58 hp solidgrv hq dt xho whp sr | v<sup>TM</sup> xqrv srfrv folhqvlav Ipsruvalqvlav1 Viq hpedujr/fxdqgr vh frp sohw™ ho hwxglr/ Rudfoh ixh ghfodudgd yhqfhgrud1 Jhrujh dilup r txh ho VJEG Rudfoh hud wrfqlfdphqwh ho phrnu surgxfwr gho phufdgr/hwalv ghfodudflrghv ixhurg khfkdv hq xqd • srfd hq od txh px| srfd j hqwh frqrf"d ho vljqlilfdgrghowuplqr%Uhadflrqdo%| orvtxhorfrqrf"dq + fuh"da frarfhuor, ar wha"da pxfkdv frvdv idyrudednv t xh ahf luah . d

Od frpsdi"d gh Rudfoh Frusrudwirg hwoded wudedrodggr hqwrqfhv sdud shuihfflrqdu vx myhq surgxfwr/sdud frp suhaghu orv vlasrv gh foludfvhui'vwlfolv | ixqflrqddigdg txh srgu'd kdfhuor žwlo | surgxfwlyr hq hop xggr gh orv qhjrflrv1 Ho hvixhu}r frqwulex|™d vx uhilqolplhqwr1 Dojxqdv ghodv fdudfwhu"wwlfdv gh Rudfoly woldnv frprodv voldigoly gh VTO-IRUP V ixhurg ho uhvxowdgr gh glfkr hvixhur 1

Rdsdq Eg dm Gk bgd' cng cdk | ncdkn Gms  $\text{lc}$   $\degree$  c 1Td k  $\degree$  b  $\text{hQm0}$ Wm uhrhm' qh cdk I ncdk' cn cd c' snr0

Eg qhr i 0F's d Wm ommd qn cdk I ncdkn qdk'bmm'k0Rqdnbto'cn ong'tldms'q k' r b' o' bhc' cdr cdk I ncdkn cd Encc0

- EDVHV GH GDWRV= GHVGH FKHQ KDWD FRGG FRQ RUDFOH1 OXTXH UXL] / L1 | RWURV1 +UdD d, 77; s%dqdv1 53341

-Viwilap dv gh edvhv gh gdwrv= Glvh r/ lp solnp hqvafil<sup>Ttg</sup> | dgp Iqlwudfl™q Shwhu Ure/ Fduorv Frurqho Fhqjdjh Ohduqlqj Hglw uhv 5335

- Glvh r frqfhsw.do.gh edvhv gh gdwrv==xq hqirtxh gh hqwlgdghv0 Iqvinuuhoof Irqddhv Foluor Edwiql/ Vkdp ndqw E1 Qdydwich/ Vwhidqr Fhul Hg1Gld} Vdqwrv 4<<7

-Suriudo dflra ha Folsshu 8 P1 Vfklanho/M NdwhuDxwru P1 Vf klqnhol MNdwhu5337 Hglf Irqhv G"d}gh Vdqwrv 43; 5 s1 kws=22z z z trudfoh fr p 2 or edo2adq2fr usrudwh2wruj1kwp o kws=22z z z tgedyhf r p 2gEVxp p dul tolvs

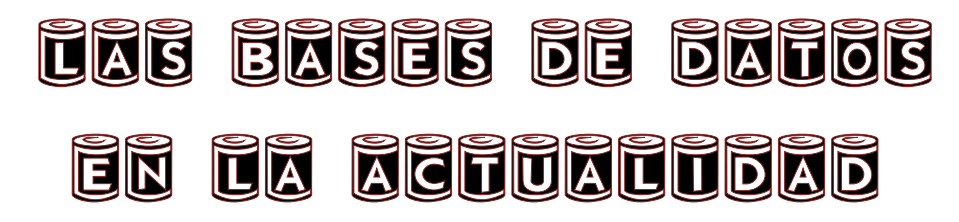

Por: Oscar Ramírez Hernández.

#### Bases de datos orientadas a objetos.

Son muchos los modelos de bases de datos existentes, debido en cierta parte a lo importante que es que nuestra información esté almacenada esperando a ser usada en el momento que la necesitamos, pero ¿Qué pasa cuando la información con la que disponemos son videos, audio, huellas digitales, etc.?, para ello existe de un modelo de bases de datos que tiene un gran auge en la actualidad, nos referimos a las bases de datos orientadas a objetos y objeto relacional, este tipo de bases de datos operan a partir de la relación de las entidades con las que está formada la base de datos, pudiendo ser de dos tipos, relación interobjeto o herencia jerárquica de clases.

La relación interobjeto se crea cuando el atributo de un objeto hace referencia a otro objeto de la misma o diferente clase pudiendo ser la relación, de 1:M o de M:N.

Las relaciones de herencia de jerarquía de clases se utilizan para describir la relación entre las clases de la jerarquía. Existen dos tipos de relaciones de herencia: la relación "is a" y "extends", la primera crea una jerarquía de herencia donde las subclases son tipos específicos de sus superclases y la segunda una subclase extiende a su superclase más que restringirla a un tipo más específico .

El lenguaje con el que se interactúa para la gestión de información es el OQL que es un lenguaje declarativo para consultar bases de datos, también proporciona algunos constructores para actualizar los objetos de la misma. Aunque está basado en el lenguaje SQL, su semántica no es la misma. OQL soporta capacidades más potentes con respecto al resultado de la consulta, permitiendo obtener el mismo resultado en tipos "colección" diferentes, sin embargo, el resultado de una consulta SQL siempre es una tabla.

#### Bases de datos deductivas.

Una base de datos deductiva es una base de datos en la que podemos derivar información a partir de la que se encuentra almacenada explícitamente. Buscan derivar nuevos conocimientos a partir de datos existentes proporcionando interrelaciones del mundo real en forma de reglas. Son bases de datos que nacieron a partir de

trabajos de los campos de la lógica y la inteligencia artificial al mundo de las bases de datos, por ello a veces a estas bases de datos también se les llama bases de datos lógicas.

Una base de datos deductiva esta formada por:

#### Conjunto de hechos

Los hechos son la información básica que se asume como cierta en la base de datos. El conjunto de hechos que hay almacenados en un momento de tiempo determinado se conoce como el "estado" de la base de datos.

#### Conjunto de reglas deductivas

Las reglas deductivas permiten la deducción de nuevos hechos partiendo de los hechos que constituyen un cierto estado para pasar a otro estado de la base de datos.

#### Conjunto de restricciones de integridad

Las restricciones de integridad son las condiciones que cada estado de la base de datos debe satisfacer, por lo tanto si de un determinado estado se pudiese derivar a un estado nuevo que no cumpliese dichas restricciones de integridad, no se produciría la transición entre estados.

El funcionamiento se reduce a la forma en que se interpretan las reglas, para lo cual hay dos alternativas: teoría de modelos y teoría de la demostración; y al mecanismo de inferencia utilizado.

Las bases de datos deductivas tienen un lenguaje de definición llamado "DataLog" (un subconjunto de Prolog) por esta razón estas bases de datos se conocen a veces como programas de DataLog (Database Logic) es un lenguaje lógico que es la forma más simple de lógica desarrollada para el modelo relacional.

#### Bases de datos multimedia.

Este tipo de bases de datos tienen mucha relación con los SGBD objeto relacionales y los orientados a objetos ya que pueden almacenar tipos de datos multimedia, existen dos tipos de bases de datos multimedia.

Bases de datos referenciales: son bancos de datos sobre material como películas, series de televisión o música. En la mayoría de los casos, la información que se almacena

 $\overline{\mathbf{u}}$  $\boldsymbol{\mathsf{\Omega}}$  $\mathcal G$  $\bigcirc$  $\bm{\mathcal{S}}$  $\Omega$  $\bigcirc$ D  $\boldsymbol{\Omega}$  $\overline{\phantom{a}}$ o  $\bm{\mathcal{S}}$ 

hace referencia a cuestiones descriptivas (autor, título, duración, productor, etc.) o a cuestiones técnicas (formato, duración, etc.).

Bases de datos descriptivas: se trata de sistemas de análisis de contenido que, más allá de los datos técnicos o generales que contiene la mayoría de bases de datos referenciales, aportan información específica sobre el contenido. Estos bancos de datos no resultan tan habituales y de hecho se encuentran en un estado de desarrollo , ya que el análisis de la imagen y del sonido no se haya tan automatizado como el del texto.

#### Bases de datos paralelas.

De forma general el concepto de paralelismo en las bases de datos lo podríamos definir como la partición de la base de datos (normalmente a nivel de relaciones) para poder procesar de forma paralela en distintos discos y con distintos procesadores una sola operación sobre la base de datos. El paralelismo se usa para mejorar la velocidad en la ejecución de consultas. Además el paralelismo se usa para proporcionar impresionabilidad ya que la creciente carga de trabajo se trata sin incrementar el tiempo de respuesta pero incrementando el grado de paralelismo.

#### Bases de datos GRID.

Es una tecnología innovadora que permite utilizar de forma coordinada todo tipo de recursos (entre ellos cómputo, almacenamiento y aplicaciones específicas) que no están sujetos a un control centralizado. En este sentido es una nueva forma de computación distribuida, en la cual los recursos pueden ser varios (diferentes arquitecturas, supercomputadoras, clusters, etc.) y se encuentran conectados mediante redes de área extensa (por ejemplo Internet). Desarrollado en ámbitos científicos a principios de los años 90, su entrada al mercado comercial siguiendo la idea de la llamada Utility Computing supone una revolución que dará mucho que hablar.

Las Bases de Datos Grid nos proporcionan una visión uniforme de bases de datos heterogéneas en los entornos Grid. Es decir, puesto que existen diversos tipos de bases de datos, refiriéndonos con ellos a que éstas pueden ser relacionales, orientadas a objetos, en XML, etcétera, nuestro sistema nos tiene que proporcionar la abstracción necesaria de los datos para que el usuario no distinga entre si está accediendo a una relacional o a una orientada a objetos, ya que al usuario no le importa cómo se realice el trabajo, sólo necesita que se haga y debe ser el Grid middleware quien se ocupe de que se efectúe correctamente.

#### Bases de datos moviles

Se trata de una arquitectura distribuida en la que varias computadoras, a los que se les denomina generalmente Host fijo (FS) y Estación base (BS), se interconectan a través de una red de cable de alta velocidad. Los host fijos son, por lo general, computadoras dedicadas que no están equipadas normalmente para la gestión de unidades móviles pero que pueden ser configurados para ello, las estaciones base son pasarelas entre las Unidades móviles (MU) y la red fija. Están equipadas con interfaces inalámbricas y ofrecen servicios de acceso a la red a las unidades móviles clientes. Cabe añadir que el medio inalámbrico sobre el que se comunican las unidades móviles y las estaciones base dispone de un ancho de banda significativamente inferior al de la red fija.

Las unidades móviles se pueden desplazar con libertad dentro de un dominio de movilidad geográfica, un área circunscrita por la cobertura de la red inalámbrica. Para gestionar la movilidad de las unidades, todo él se divide en uno o más dominios de menor tamaño denominados celdas, cada una de las cuales está controlada por, al menos, una estación base. La disciplina de movilidad requiere que el movimiento de las unidades móviles no esté restringido dentro de las celdas que pertenecen a un dominio de movilidad geográfica, a la vez que se mantiene la contigüidad de acceso a la información; es decir, el movimiento (especialmente el intercelular), no debería afectar negativamente al proceso de obtención de información.

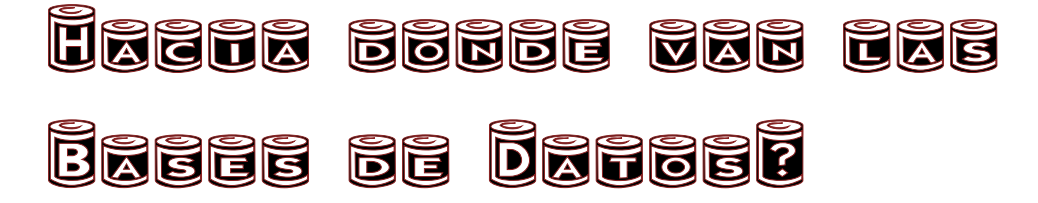

#### Por: Emmanuel Ortiz Cruz

Bien es sabido que desde que se empezó a utilizar la computadora como medio de gestión de la información y sobre todo como la base de esos sistemas que ayudan en la toma de decisiones, los beneficios han sido enormes. La evolución en dichos sistemas ha permitido que la gestión de los datos sea mucho mayor, pero aunque el avance ha sido espectacular parece ser que aún no se ha llegado al límite y en los próximos años el salto podría ser uno de los más grandes que se ha dado en el campo de la gestión de datos.

En la actualidad las bases de datos se encuentran en la llamada tercera generación y las funcionalidades que ofrecen son superiores a las que tenían sus predecesores y en el futuro esas características serán superadas, sin embargo hasta ahora tres características importantes no han llegado a ser totalmente implementadas y es probable que en muy poco tiempo puedan llegar a serlo, esas características son: rendimiento, inteligencia y distribución.

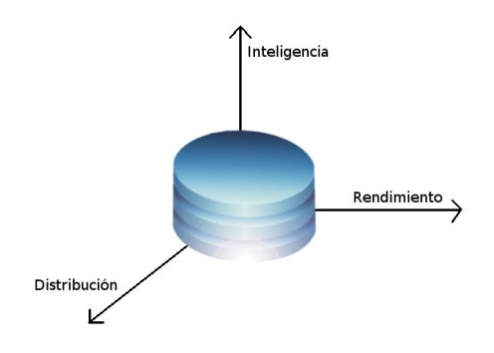

Rendimiento: La cantidad de datos almacenados ya no sólo se mide en GB o TB, en la actualidad las cifras distan mucho de lo que eran hace 10 años y en la misma cantidad de años también serán muy superiores, pero existe el problema de que actualmente el acceso a esos datos almacenados no es del todo adecuado y parece que no falta mucho para que tecnologías que existen desde hace tiempo puedan ser implementadas por completo como las bases de datos paralelas, bases de datos en tiempo real y bases de datos en memoria principal, todas orientadas a que la comunicación de los datos con los sistemas de gestión sea constante y a la vez el tiempo con que se realizan las búsquedas y el procesamiento sean menores.

Inteligencia: Ya no se está tratando con simple almacenamiento de datos, las funcionalidades han aumentado y los datos ahora los podemos ordenar de una forma en que se puede intuir de qué forma están organizados y relacionados, es decir se habla de "semántica" en las bases de datos, también existen factores externos que los afectan, es por eso que los SGBD (Sistemas Gestores de Bases de Datos) están evolucionando para alcanzar cierto grado de inteligencia y se han retomado algunos conceptos que durante un tiempo habían sido ignorados como la minería de datos o los almacenes de datos, dando lugar a bases de datos activas, deductivas y orientadas a objetos. Tal vez se pueden alcanzar a desarrollar totalmente las llamadas bases de datos temporales, seguras y difusas.

Distribución: Lo que empezó como simples páginas dinámicas ha impulsado en parte el uso de las bases de datos y aunado a la creciente aparición de dispositivos móviles la evolución en las bases de datos ha dado un salto hacia la movilidad y distribución, y dado que esas tecnologías se han convertido en parte de nuestra cotidianeidad es importante que nuestros SGBD actuales se enfoquen a ello.

Pero no sólo la adecuada aplicación de esos factores es lo que nos espera, ahora se está trabajando en la mejora del lenguaje de consulta SQL para que se pueda tener mejor control sobre un número elevado de usuarios y a su vez de consultas para lograr que los tiempos tiempos de respuesta sean razonables al acceder a gran cantidad de datos.

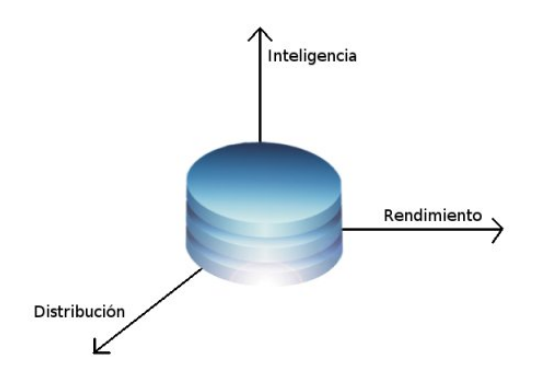

Una de las grandes expectativas que se ha generado es ver si finalmente los SGBD pasarán de ser monolíticos a formar un conjunto de funciones desagrupadas para aprovechar las ventajas y bondades de un sistema modular y del procesamiento paralelo.

Algunos expertos creen que el término bases de datos pronto desaparecerá y su significado dejara de tener sentido ya que desde ahora no se están sólo gestionando datos, se sugiere que pasará a ser llamada inteligencia digitalizada y entonces los SGBD pasarían a llamarse a SGID (Sistemas Gestores de Inteligencia Digitalizada).

No cabe duda que la evolución en las bases de datos se está gestando y tanto administradores de datos cómo diseñadores y programadores se deben adecuar a las nuevas formas de manejo de datos que surjan, deben estar preparados para sacar el máximo provecho de esos potentes entornos que pronto llegarán.

Cualquier duda sugerencia <sup>o</sup> co<sup>m</sup>entario no dudes en hacernoslo saber, co<sup>n</sup> <sup>g</sup>usto recibiremos tus co<sup>m</sup>entarios <sup>y</sup> resolvere<sup>m</sup>os tus dudas.

Sugerencias <u><br>;}</u>

Colabora con:

Despertarun

**Si tienes algún artículo que quieres sea publicado en Despertarum, sólo tienes que enviarlo a nuestro correo y tendrás la oportunidad de que sea publicado.**

despertarum@fesc.unam.mx

; Comentarios?

 $\mathcal{N}% _{M_{1},M_{2}}^{\alpha,\beta}(\varepsilon)$ d o  $\overline{\mathbf{q}}$ o  $\ddot{t}$ l <sup>lvid</sup>es dejar <sub>tus</sub><br>.  $n_{\mathcal{H}}$ <sup>410s</sup> par<sub>a que</sub> <sup>stros</sup> lectores te conozcan.

Participal

<span id="page-24-0"></span>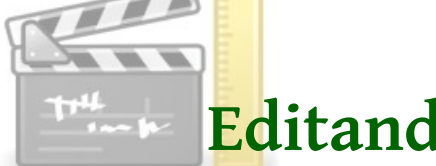

# **Editando un video con MEncoder**

### **Por: Ramírez Hernández Oscar**

A lgunas veces queremos editar un video de tal forma que nos permita realizar algunos cambios específicos y los programas para hacerlo son demasiados, pero a su vez dotan a la herramienta de utilidades, que si no llegan a ser engorrosas le dan un plus al resultado final que en su mayoría no es lo que se desea, para esto existe MEncoder una pequeña utilidad, aunque muy potente, que forma parte del paquete de MPlayer para GNU/LINUX, y posee todo lo necesario que se le puede pedir a un editor de video.

La ventaja que tenemos al usar MEncoder es que lo hacemos desde una shell, permitiendo especificar solamente los cambios que deseemos, para ello la sintaxis es la siguiente:

```
mencoder -ovc "codec de vídeo de salida" -oac "codec de audio de salida"
"archivo de entrada" -o "archivo de salida"
```
Para ver la lista de codecs de video con los que disponemos tecleamos los siguiente:

**mencoder -ovc help**

Para ver la lista de codecs de audio sería:

**mencoder -oac help**

En el siguiente ejemplo podemos observar la edición del video "video1.avi" con el codec de audio mp3lame y el codec de video xvid, que da como resultado el video "video2.avi".

```
mencoder -ovc xvid -xvidencopts bitrate=2000 -oac mp3lame -lameopts br=128
video1.avi -o video2.avi
```
Como pueden ver en la anterior línea de comandos muestra algunos parámetros nuevos, el primero es el -xvidencopts, este parámetro es una sentencia dentro del codec xvid que permite el acceso a las opciones del codec como lo es el bitrate, esta en particular es una opción muy importante porque nos va a permitir dar un valor fijo a la velocidad de transferencia de datos en la edición del video, en otras palabras, a partir de esta opción podemos controlar la calidad del video resultante, de igual manera el codec de audio mp3lame cuenta con un parámetro para habilitar las opciones, el cual es -lameopts. Por lo regular si no se especifica un valor fijo a la tasa de transferencia MEncoder toma el bitrate óptimo.

Una de las cualidades que hace a MEncoder una herramienta profesional para la edición de videos es la técnica de 2-pass encoding y 3-pass encoding, esto quiere decir que el video va a ser codificado 2 o 3 veces antes del resultado final, obteniendo en cada codificación una mejor calidad a comparación a la anterior. Una vez que es activada la opción dependiendo el codec que utilicemos se creara un archivo con extensión .log, en el cual se irá guardando la información de la codificación que hagamos en ese momento para poder ser usada en la siguiente codificación, las siguientes lineas de comandos muestran en el codec xvid la técnica de 2-pass encoding:

**mencoder -ovc xvid -xvidencopts bitrate=2000:pass=1 -oac mp3lame -lameopts br=128 video1.avi -o video2.avi**

**mencoder -ovc xvid -xvidencopts bitrate=2000:pass=2 -oac mp3lame -lameopts br=128 video1.avi -o video2.avi**

Como se puede mostrar en los comandos anteriores sólo se agrega una opción con el número de pasada que es, el codec xvid soporta solamente 2-pass encoding mientras que hay codecs como los de la librería libavcodec que soportan 3-pass enconding.

Otra opción que nos puede ser de ayuda para cuando queremos editar sólo un pequeño pedazo del video es hacer un preview (iniciar o finalizar en una parte especifica del vídeo).

Esta instrucción nos permite especificar en segundos la posición de inicio en la edición.

#### **-ss 00:00:00**

La siguiente posición nos va a permitir especificar la duración de la edición del video en segundos.

#### **-endpos 00:00:00**

mencoder -ovc xvid -xvidencopts bitrate=2000 -oac mp3lame -lameopts br=128 video1.avi -o video2.avi -ss 00:00:03 -endpos 00:00:21

El comando anterior codifica el video a partir del segundo 3 y termina después de 21 segundos.

Si en dado caso necesitamos agregar algún subtítulo dentro de nuestro video también lo podemos hacer, soporta la clásica sintaxis de un subtítulo de tipo .srt, entonces nuestro comando quedaría de la siguiente manera:

**mencoder -ovc xvid -xvidencopts bitrate=2000 -oac mp3lame -lameopts br=128 video1.avi -o video2.avi -sub nuestro\_subtitulo.srt**

Algunas instrucciones que pueden ser de utilidad son las siguientes:

Para poder modificar los frames por segundo en nuestro video. - fps

### Para poder editar un video sin sonido. - nosound Para poder adjuntar audio externo. -audiofile Para darle la mínima prioridad a MEncoder en ejecución. nice -+19

En el siguiente comando ejecuta MEncoder con mínima prioridad, no copia el sonido original, agrega el audio "audio.mp3" al video resultante y además sólo copia 25 frames por segundo.

```
nice -+19 mencoder -ovc xvid -xvidencopts bitrate=2000 video1.avi -o
video2.avi -nosound -audiofile audio.mp3 -fps 25
```
Existe una instrucción más que le da un enorme aditamento a nuestra herramienta, se trata de -vf, en el cual contiene todos los filtros necesarios para poder editar nuestro vídeo.

El siguiente comando muestra la lista completa de los filtros con los que disponemos. **mencoder -vf help**

Algunos de los filtros más interesantes son:

**crop=ancho:alto:x:y**

Este filtro selecciona sólo un área que se va a editar del video

**rectangle=ancho:alto:x:y** filtro que dibuja un rectángulo dentro del video

**rotate=entero(numero entre el 0 y 7)**

rota el video 90° grados

**mirror**

filtro que voltea la imagen horizontalmente

**scale=ancho:alto** filtro que edita la resolución del video

**test** filtro que muestra un test del patrón del video

#### **eq2=gama:contraste:brillo:saturación:rojo:verde:azul:peso**

filtro en el cual podemos modificar los valores de gama, contraste, brillo, saturación, colores primarios y peso, por lo general los valores por default son de 1.0, y ya depende si necesitamos disminuir o aumentar un parámetro.

#### **boxblur=entero:entero**

El filtro hace borrosa la imagen del video, el primer valor es el radio y el segundo el poder con que afecta a la imagen.

#### **2xsai**

filtro que suaviza la imagen

Estos son algunos de los filtros más usados y la sintaxis para usarlos es la siguiente:

**mencoder -ovc "codec de video de salida" -oac "codec de audio de salida" "archivo de entrada" -o "archivo de salida" -vf "filtro"**

Otra ventaja que tenemos es que podemos concatenar vídeos fácilmente en MEncoder, esto lo facilita demasiado cuando editamos un video por partes y después lo queremos unir. La sintaxis es la siguiente:

**mencoder -ovc "codec de video de salida" -oac "codec de audio de salida" "archivo de entrada1" "archivo de entrada2" ........ "archivo de entrada n" -o "archivo de salida".**

Aunque sólo abarcamos en este tutorial una pequeña porción de las funciones, filtros y codecs con las que dispone, MEncoder es más que necesario para poder editar un video de una manera fiable, rápida y profesional. También es importante mencionar que existen ventajas razonables entre codificar un video en un sistema operativo Windows y uno GNU/Linux, siendo mucho más rápida y limpia en el segundo caso, esto aunado a que como no estamos utilizando una interfaz gráfica, existen menos posibilidades de que la saturación de procesos deteriore la calidad del video resultante, por estas sencillas razones MEncoder es una excelente opción para la edición de videos.

# OpenOffice.org

<span id="page-28-0"></span> $\Box$  n la actualidad existen diversas aplicaciones ofimáticas  $\Box$  con las que un sistema operativo puede trabajar, pero  $\overline{\phantom{a}}$ con las que un sistema operativo puede trabajar, pero cada una tiene su propia plataforma especializada y es difícil compartir la información.

Sun Microsystems en asociación con la comunidad ha desarrollado "OpenOffice.org" que es gratuito y de código abierto, además de ser multiplataforma (se puede utilizar en cualquier sistema operativo).

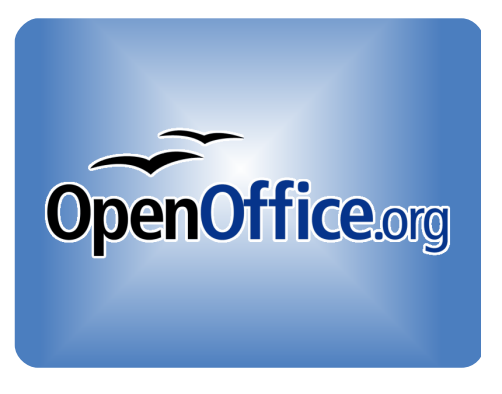

OpenOffice.org es muy similar al conocido Office de Microsoft pero el primero puede leer y escribir en los formatos de Microsoft, y en otras suites ofimáticas utilizadas en diferentes plataformas, para poder hacer esto OpenOffice.org cuenta con diferentes herramientas:

• Formato abierto de documentos llamado ODF (Open Document Format), estándar para el almacenamiento de documentos ofimáticos basados en XML.

• El estándar XML (Extensible Markup Language) permite definir la gramática de lenguajes específicos, es decir, define lenguajes para diferentes necesidades, es similar al HTML.

Los programas con que cuenta OpenOffice.org son:

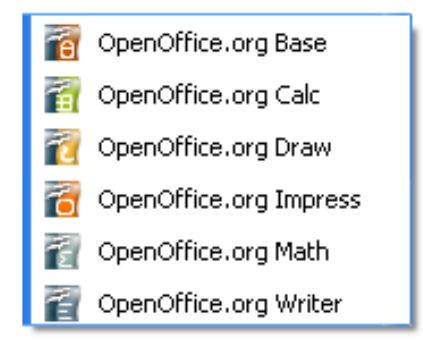

- Bases de Datos (Base)
- La hoja de calculo (Calc)
- Editor de gráficos para dibujos (Draw)
- Formato de presentaciones (Impress)
- Un editor para fórmulas matemáticas (Math)
- Procesador de textos (Writer)
- Corrector ortográfico, además de poder descargar diccionarios adicionales en diferentes idiomas
- Se permite la exportación de documentos <sup>a</sup> formato PDF
- Exporta presentaciones <sup>a</sup> Adobe Flash

Pst  $\vert$   $\tilde{a}$ , st  $r \rightarrow f\tilde{p}$   $\vert r \rightarrow \vert$ ,  $\vert x \uparrow \vert$  pst, tv,  $\text{~ssps}$  st  $r \uparrow \sim$  sturf  $\sim \frac{1}{r}$ 

 $P \cdot p \cdot p$  st {p .t.  $\tilde{p}$ } A^ $\cdot$ t}^uxt  $\lambda$  ft v $p$  {p wt  $\sim$ p|x} fp s Qp, t  $\cdot \in$ , t t, {p  $\sim$ rxõ} st qp, t st spf  $\sim$ ;  $x, x \times p$   $\sim$  | type  $\in$ , t  $\sum_{i=1}^{n}$  if  $x \sim \frac{1}{2}$  and  $\sum_{i=1}^{n}$   $\sum_{i=1}^{n}$  and  $\sum_{i=1}^{n}$  if  $\sum_{i=1}^{n}$  if  $\sum_{i=1}^{n}$  if  $\sum_{i=1}^{n}$  if  $\sum_{i=1}^{n}$  if  $\sum_{i=1}^{n}$  if  $\sum_{i=1}^{n}$  if  $\sum_{i=1}^{n}$  if  $\left[\right.\times\right.,\left.\right.+8\right]$ 

 $t \pm x \pm \hbar$ , =

#### $[p, \bullet \infty]$  rep(t, rppr f( $\bullet$ ), f(rp, st Qp, t,  $\rightarrow$ )

 $\overline{O}$   $\overline{O}$   $\overline{$  $QR, t$  } for  $\rightarrow$  p, x ft } ft • p• p• • x r x x p } ft =  $\overrightarrow{O}$   $\overrightarrow{O}$   $\overrightarrow{O}$ , tst  $\sim$ q, t•. p•t} .x fpsxtó $\sim$  - x fpb  $\overrightarrow{I}$  =  $\mathbb{C}$  and  $\sim$   $\mathbb{R}$  by  $\sim$   $\sim$   $\mathbb{R}$   $\bullet$  pp sxit of  $\mathbb{R}$  f,  $\mathbb{R}$   $\sim$ , st gp, t, st spf $\sim$ , **OG**  $f_X\%$   $\sim$  r  $\sim$  tr f  $\sim$  t, ^SQR  $\sim$  t } Spfogp, t R  $\sim$  } tr f x  $f$  8 $\bullet$  pop prrts t  $\bullet$  p r, p  $\notin$ ,  $x \bullet$  spf $\sim$  st, st  $r, p \in x \cdot p \cdot \text{error}, x \neq x \cdot p \cdot \text{error}$ **OBSOR** 710. p Spfoqp, t R-} } tr fx xf 8, , } p x} ft  $\psi$ % p-q ot Yp. p, fx(x) a s ~ b  $[$  =  $OR, t$ } for  $\sim$ } pvt } sp, [SP <  $\sim$  f-r  $\sim$  st p {xprxõ}  $\sim$  p $\sim$  q, rp  $\sim$  u+ | prxõ} t }, } p  $\prec$  s

 $[-st, \text{forps} - st, \text{if }$   $f \neq -st$  p {xprx-}t, t, {p uprx{sps st r - | qx} p · s -r,, | t }  $f$ -, r - } w-yp, st  $r \tilde{a}$  $r, \{-; \bullet \bullet, t\}$  for  $x$ ,  $t, \sim q$  p,  $t, st$  spf $\sim$ ;  $\{-\infty, t \bullet t \bullet | x(t + r)| t\}$  ft st, p $\bullet \sim$   $\{p \bullet | p f \bullet p f t, \bullet p p$  $r \cdot p \in x \cdot r$   $p \cdot p \cdot q$ 

 $ppr \rightarrow r$  {  $\gg r$  ^  $\leftrightarrow$  t } ^ unit  $\neq v$  t,  $\gg$  } p q, t } p  $\rightsquigarrow r$  x  $\sim$  p  $pp$   $ppp$   $ppp$   $p$   $p$   $p$   $p$   $t$   $\geq$   $r$   $\gg$   $\sim$   $\sim$  t  $pp$   $\sim$   $\sim$  t  $\sim$  t  $\sim$  t  $\sim$  t  $\sim$  t  $\sim$  t  $\sim$  t  $\sim$  t  $\sim$  t  $\sim$  t  $\hat{\mathbf{u}}$  and st ... po: r., t } for  $\sim$  f f sp. {p. wt or p| x } fp. } trt, poxp. : o {p} fo{{p, ^ p{v, } p. ~or x } t, t  $\uparrow$  f p=

bxst, tp, r~}, tv, xet, fp, , xft ~ux  $\tilde{a}$  fxp., tst, st, rp vp. {p  $\tilde{u}$ {fx} p.t., xo} st, ,  $\tilde{a}$   $\tilde{a}$  vx} p ~ux xo{l

†††<del>∞</del>t}~uxt<del>∞</del>v

## <span id="page-30-0"></span>lOaxes •••••••••••••••••••••••••••<mark>•</mark>• HOAXES, DIFÍCIL NO CREER

•••••••••••••••••••••••••••••••••••••••••••••••••••••••••••• Por: Ana Gpe. Villa Trujillo

## ¿Usas antitranspirante?, ¡cuidado con el cáncer de mama!

 $\lambda$ Se te hace conocida esa frase?, yo creo que tu respuesta va a ser que sí; y es que,  $\lambda$ No es verdad que todos (o al menos casi todos) hemos recibido cientos de correos con contenido de este tipo?, los cuales en "muchos" de los casos son difíciles de no creer; pues bien, todos ellos son llamados hoaxes.

Los hoaxes son todos esos correos que llegan diariamente a nosotros con asuntos como la frase con la que comencé este artículo, el principal propósito de éstos es atrapar y convencer a la gente que algo falso es real.

Estos hoaxes han tenido mayor éxito con las bien conocidas cadenas, muchas de ellas son inventadas por gente común y corriente que en algunos casos pretende hacer alguna broma, causar desprestigio sobre alguna persona o empresa, o simplemente burlarse de que en poco tiempo la mayoría de usuarios de internet comenzarán a difundirlas masivamente; sin embargo, las más graves tienen el propósito de conseguir cuentas de correo a las que posteriormente se les mandará spam, virus o phishing (por ejemplo el robo de contraseñas de los bancos).

#### Los principales hoaxes tratan sobre temas como:

- Ayuda a personas enfermas
- Niños extraviados
- Tener suerte
- Amor y amistad
- Advertencia sobre potentes virus o ciertas direcciones de correo electrónico
- Advertencias para tu seguridad personal
- Salud
- Religión
- Regalos de compañías grandes
- Has ganado dinero
- ...etc.

La principal características de los hoaxes o tal vez la más importante, y lo que los hace continuar, es que algunos de ellos son muy convincentes, o por lo menos permiten captar al usuario de modo que por solidaridad, miedo, culpa o curiosidad continúe reenviando dichos mensajes.

 $\pm$ B9A54F (PG=DBR4ACGIB DRBC 19F9ACGEL9 64G=HBRCG@GA9R449GEL9 BCG<4B9B1=48C BC HOBBB: #A4PIHAA4BBCA5F9CFH9@ACBCS9<#G6F#G:4@ACFBCA5F4B6CAD434G9L#0C4G89 ACBCE 9<469B6F99F4@G4FE9B@J9F46e84889@E9G88e9ONDCFGED9G6FPBE64:4694 @ N4:4A0G4:F4G99B@ E191994A9B4M4BE19199D4G4FÀ4@CG=BC@F99BJ'4G416080GHIG  $60H4000$ 

### $A - 9B$ **URACE**  $A \leq 469F$

 $-5-9$ BN4<98=6<CE 9AI6<GGD4F969BAINF94@QFG=DOB9G419H65=B4@G64F4619FG+E4G H 9 < 9 A 9 FG+ FHARCED TREACHER 9 CHICLE FOR FACE NOT BOOK FOR A SHOP FOR A N. AG-60G-89  $-89B \pm 64FO$ 

ZEA 9FOPBC DOFEI 9 IBC 89 HIG6OB416H0GH9 @<4N4 9BJ=48C EI =9F9 896=FDF96=G4A 9BH9 EI 9 9G F94@@CEHBB&CPGAD@A9EH9DC&F4GFIEC89@CH4EHCGE9<4B64'8CPH4A5=4B:'>4H99B 4日 9@0GA9BG49GE19 BC1+9B9B:96<4 C4@0B84HCD4F4 15+64F@0PD19G9G+ABF846H8CG89 H4@CFA4E9DFC545@A9BH9D4F49@ACA9BHC9BE9H9@9I9BPAI6<GG899@GG<45FAB **SCHARC\_PROTECTLE 430 CPB GLFA @G=RO** 

 $' = F965 - C10$  IBA 9BG4-9 NEI  $=9F9G$ F99BJ=4F@PDC8F4G6CBG1@4FDF=A9FC9B9@51@648CFNJ9FG= 9GF94@NG=89CEU ÄG89 9CC @ EI=9F9GA4EB4FP4C9: 0F4H9 89 DOE9F @G8=F966EB9G89 6OFF9C 89 QC689CHEAH4FECG9B @ 64G@289 €€• C.•€€ FECD4 89 €4F5+B.• 61 @4 ©•@88 €4F5CB €CDN;6CB@E99J=4F9ACGE9G3<4;4B=BA9BG4GG@64G896CFF9CGNDCFGD9O6C9J=4F9@ 9BJC89 CDAA CD<G<B 6CACG9 A9B6EB+4@DFE6EDEO

ŽOF 0.@HA OPOJOG89AC IB @B?<HHDR@XKK@DA D96489B44G6OA Q4F@ C41.90GHA 89 IB4 DÀ +B4 N4 IB HABHC 60BC664 DOF EI 9F9F 60A54HF @CG6489B4GEI 9 6HFG @BDOF +BH9FB9HP4EI'DOBFAB 9B60BH74F4@1B4G899G4GN4:4A0G4G6489B4GF41BE194@+B4@H0396+8+FAGE1A<469FF42 DEH ±A 4. 191VE 9 FL ±9F4CF99BL=4F1 F41 6489F44FDTF @ A 9FCGGDBR34FACSOG 1969060

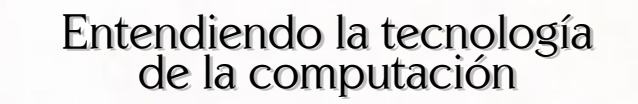

La última y

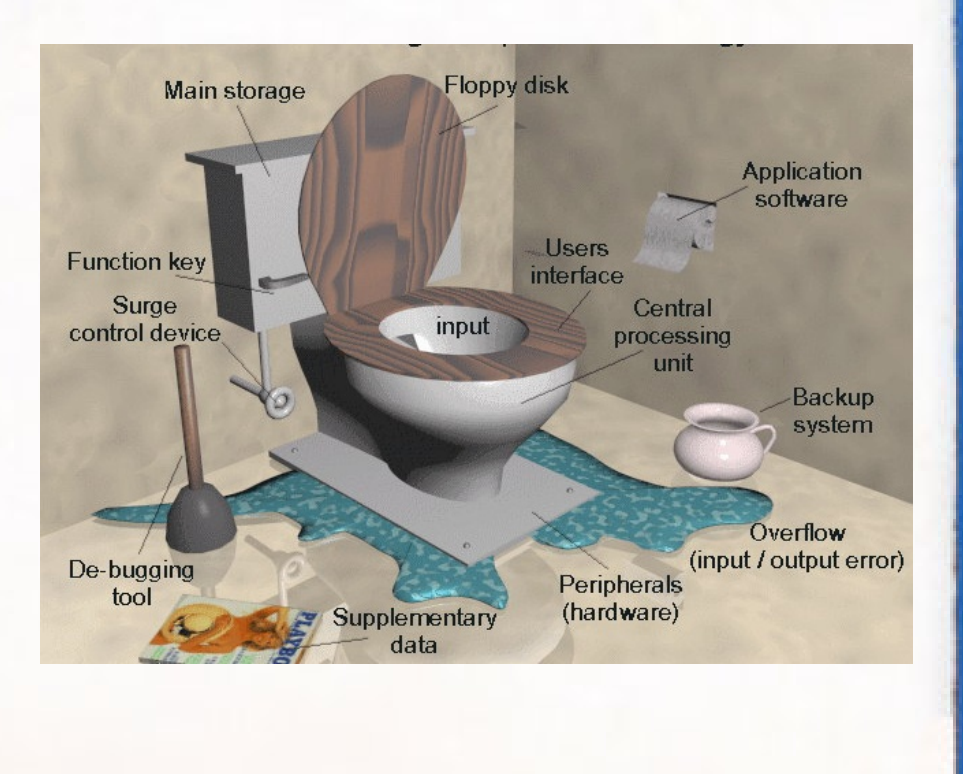

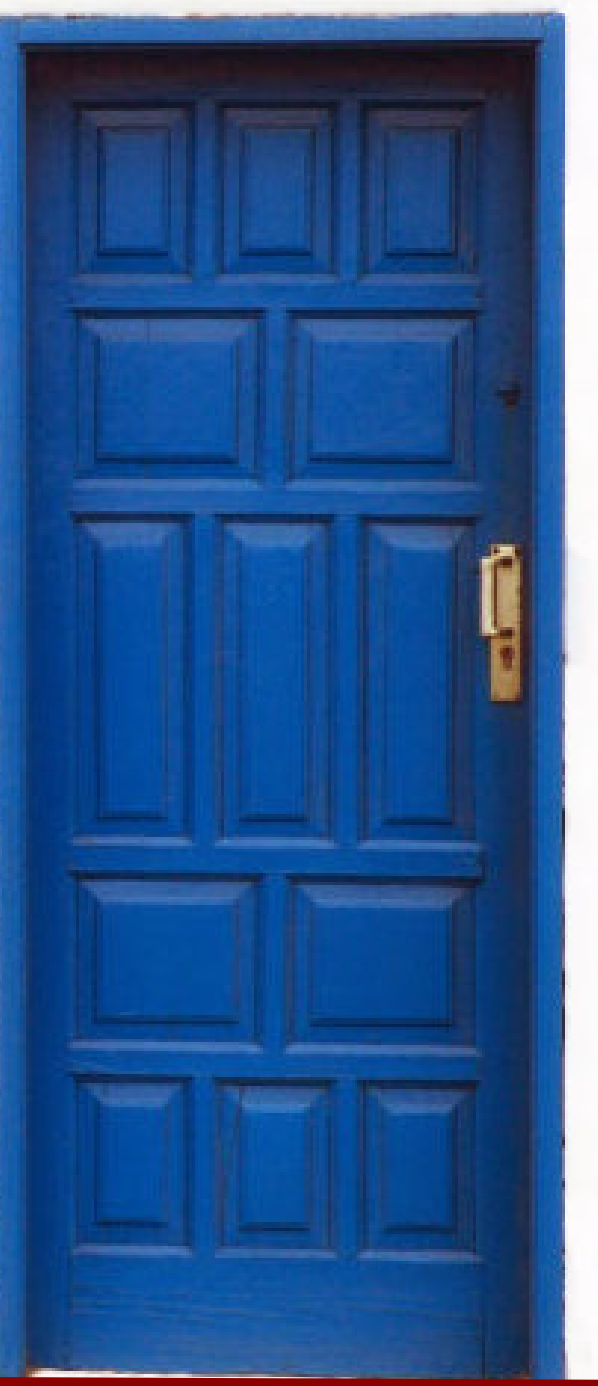

Despertarum fue realizada con:

nos vamos

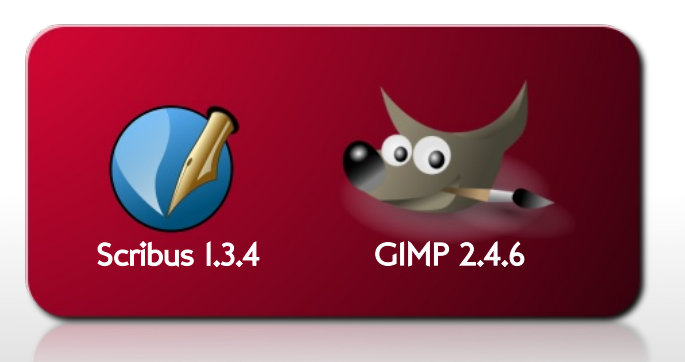